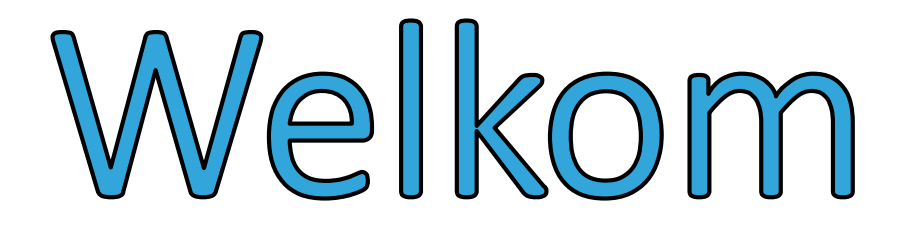

Matthias Angelus PPC SolutionsKWB Weerde

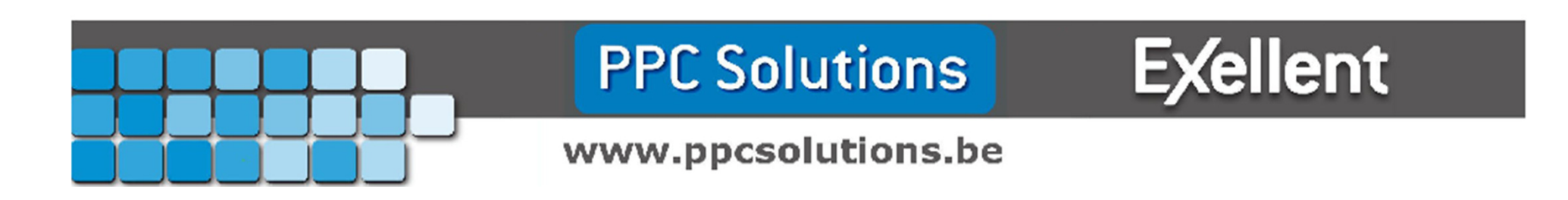

# Opslag in de cloud

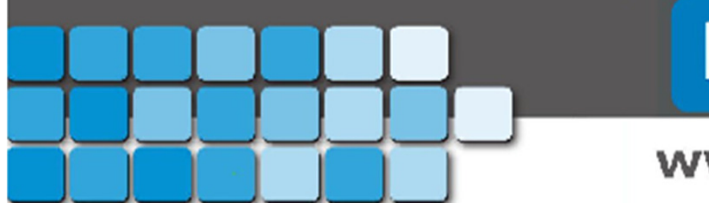

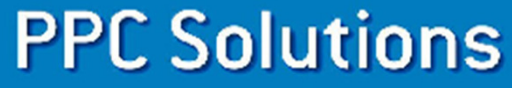

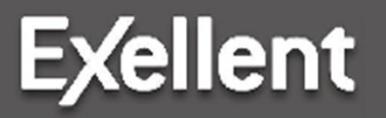

www.ppcsolutions.be

# Inhoud:

- Algemeen
	- Wat is de cloud?
	- Waarom naar de cloud gaan?
	- Veilig?
	- Back-up?
	- Hoe begin ik eraan?
- OneDrive
	- Voordelen / nadelen
	- Office 365
- Google Drive
	- Voordelen / nadelen
	- Android
- iCloud
	- Voordelen / nadelen
	- Apple

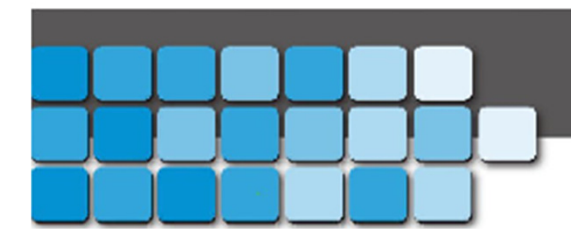

### **PPC Solutions**

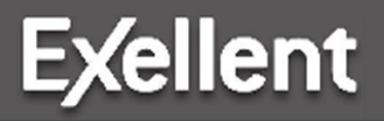

www.ppcsolutions.be

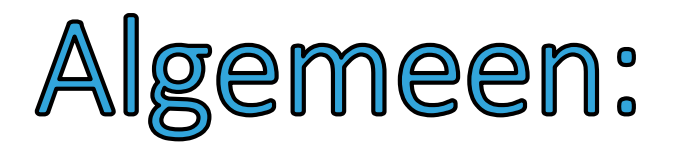

- Wat is de cloud?
- Waarom naar de cloud gaan?
- Veilig?
- Back-up?
- Hoe begin ik eraan?

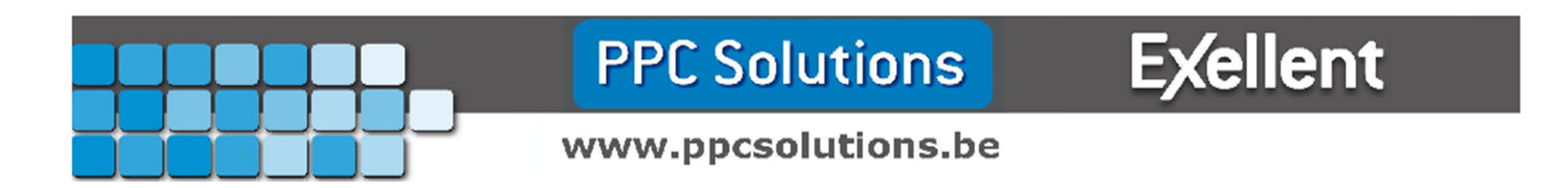

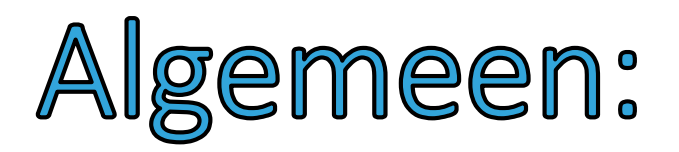

- Wat is de cloud?
	- Data synchronisatie
	- Instellingen synchronisatie
	- Webmail
	- Overal beschikbaar op elk internet verbonden toestel
	- Fysiek: cluster van servers beheerd door providers die een sevice aanbieden.

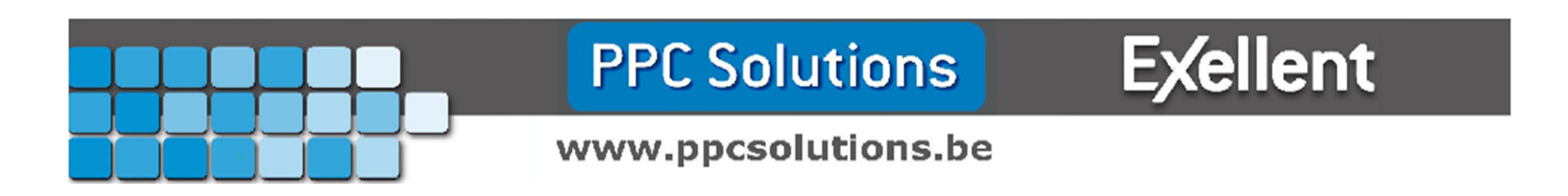

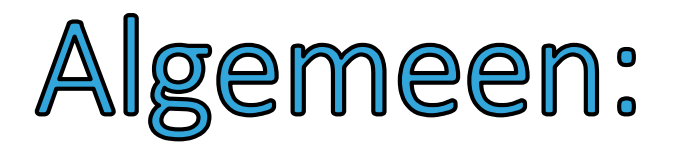

- Wat is de cloud?
- Waarom naar de cloud gaan?
- Veilig?
- Back-up?
- Hoe begin ik eraan?

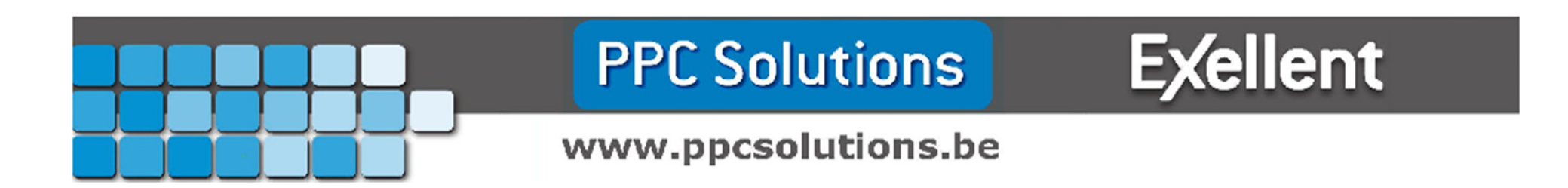

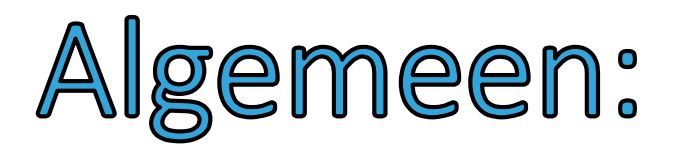

- Waarom naar de cloud gaan?
	- U bent er waarschijnlijk al!
	- Gemakkelijk documenten/mail/foto's bekijken wanneer u zelf wilt.
	- Deel bepaalde documenten met de juiste personen.
	- PC harde schijf crash? Uw Cloud-gegevens zijn nog beschikbaar.
	- "Back-Up".

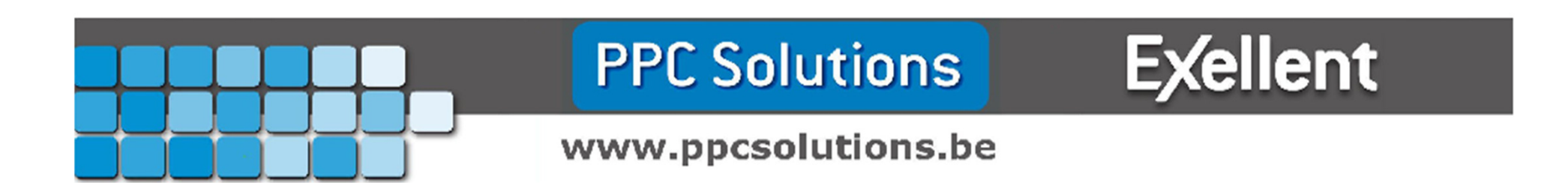

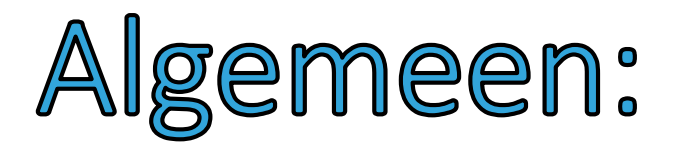

- Wat is de cloud?
- Waarom naar de cloud gaan?
- Veilig?
- Back-up?
- Hoe begin ik eraan?

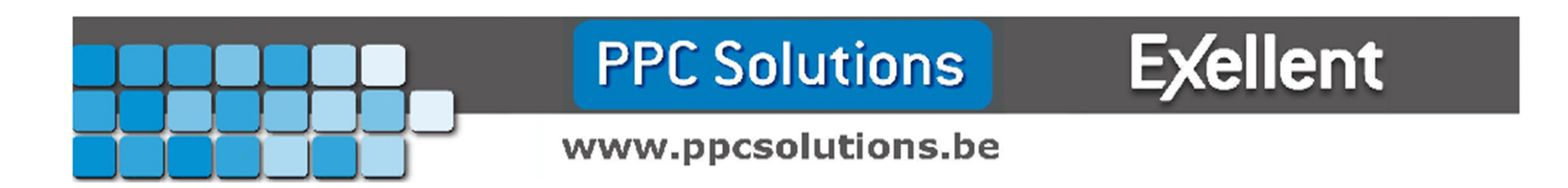

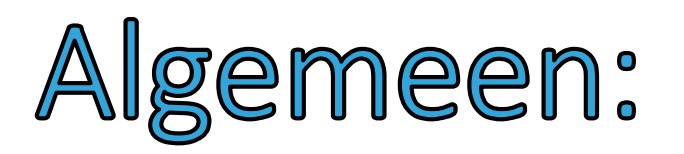

- Veilig?
	- **Neem waarschuwingen met een korrel zout.** Uw e-mail adres is voor internetmisdadigers meer waard dan uw vakantiefoto's.
	- Zolang u voorzichtig bent kan er niets mislopen.
	- $\blacksquare$  Let op http $\underline{\mathsf{S}}$ ://
	- Zet er zo weinig mogelijk gevoelige informatie op.
	- Big Brother kijkt altijd mee.

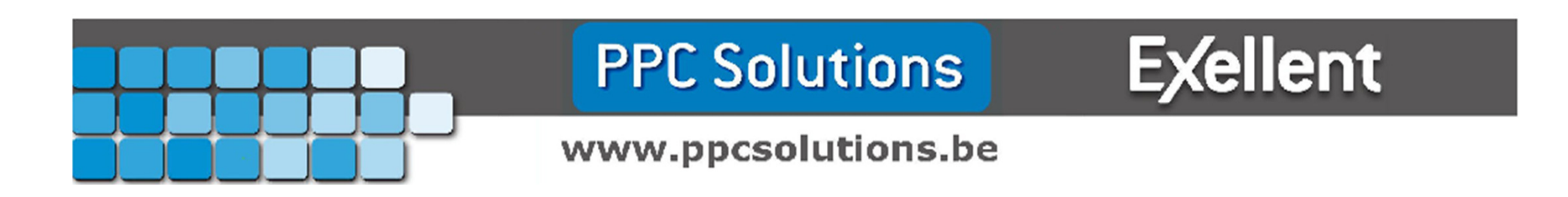

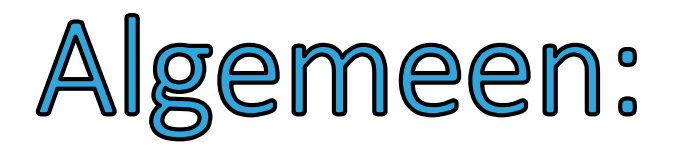

- Wat is de cloud?
- Waarom naar de cloud gaan?
- Veilig?
- <u>Back-up?</u>
- Hoe begin ik eraan?

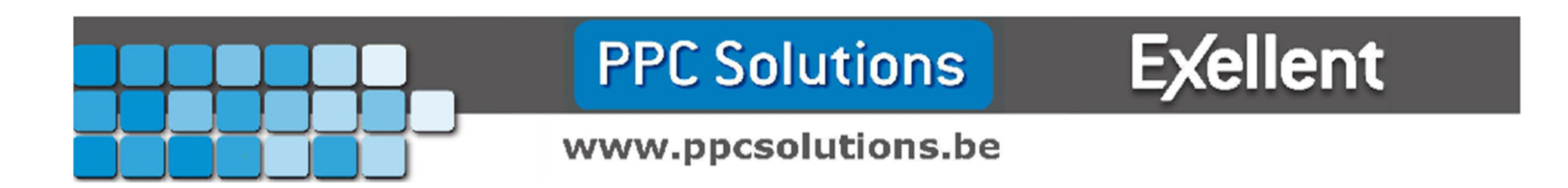

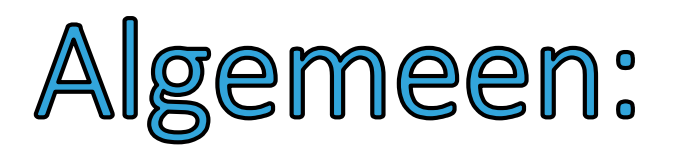

- Back-up?
	- Cloud opslagruimte is enkel een back-up als JIJ ervoor zorgt!
	- De meeste diensten bieden geen automatische back-upservice aan!

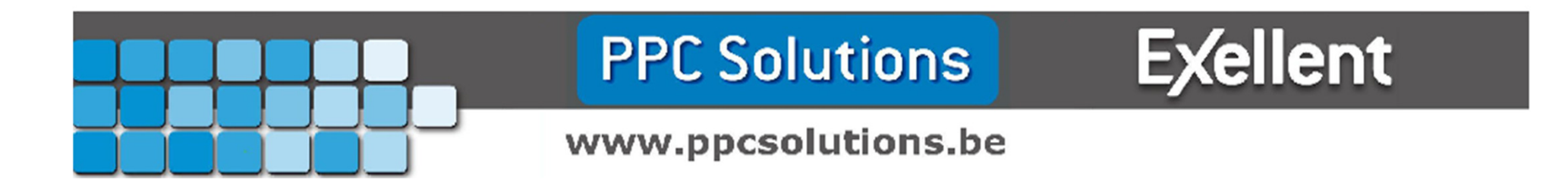

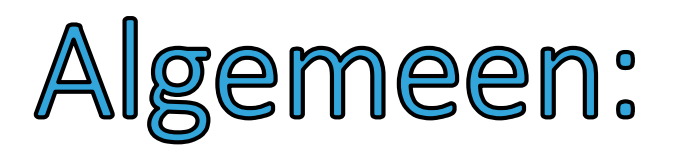

- Back-up?
	- Gratis
		- $\circ$  Mozy Home Free ( 2GB )
	- Betalend
		- $\circ$  Norton online backup (25GB) (€39 // €69)
		- o MalwareBytes Online Backup ( 50GB ) ( \$30 )

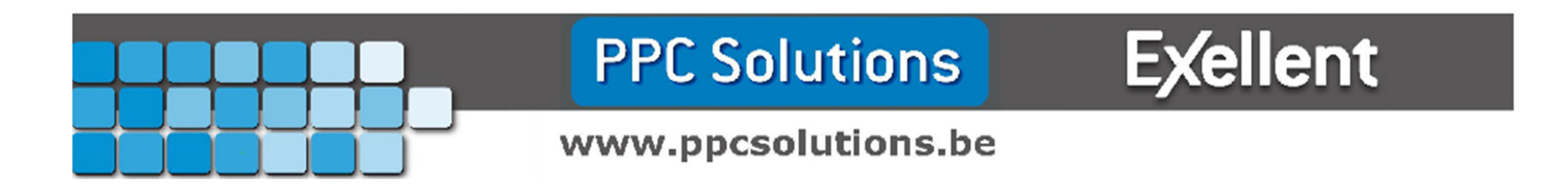

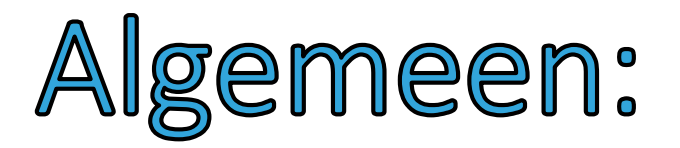

- Wat is de cloud?
- Waarom naar de cloud gaan?
- Veilig?
- Backup?
- Hoe begin ik eraan?

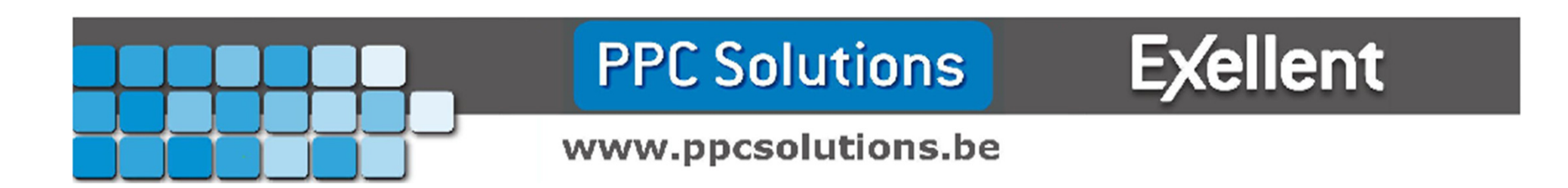

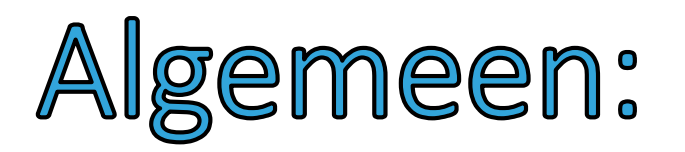

- Hoe begin ik eraan?
	- Windows kan de meeste verschillende mogelijkheden aan!
	- Kies een dienst die geïntegreerd zit in je toestellen.
		- $\circ$  Heb je een Android toestel?  $\qquad \Rightarrow$  Google drive
		- $\circ$  Heb je een Apple toestel?  $\qquad \Rightarrow$  iCloud
		- $\circ$  Heb je een Windows toestel?  $\qquad \Rightarrow$  OneDrive

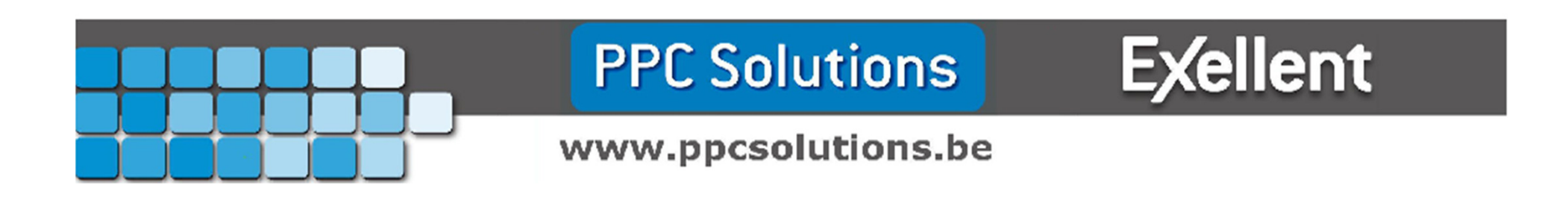

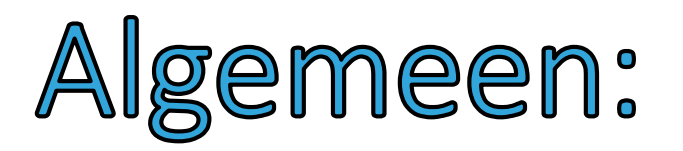

- Hoe begin ik eraan?
	- Maak je account aan.
	- Installeer de software van de dienst die u gaat gebruiken.
	- Testen, oefenen en proberen !
	- Smartphone/tablet: bijbehorende app installeren.

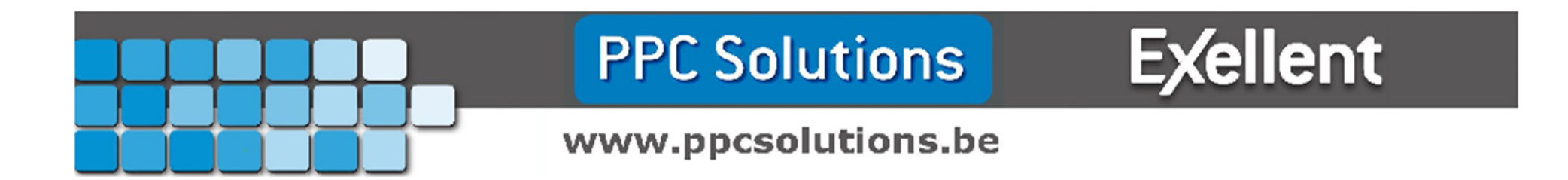

- Wat is OneDrive?
- Wat zijn de voordelen?
- Wat zijn de nadelen?
- Microsoft account.
- Office 365
- Enkele voorbeelden

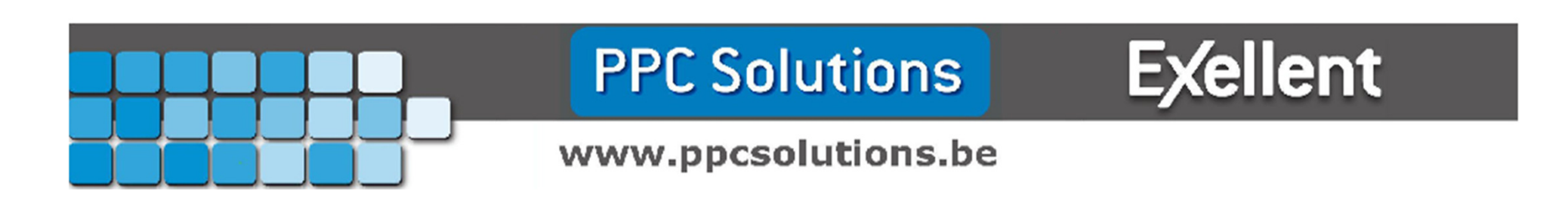

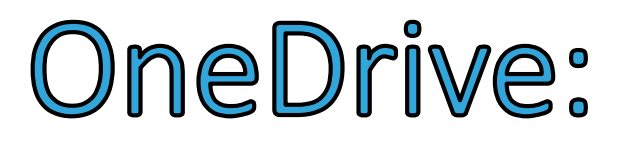

• Wat is OneDrive?

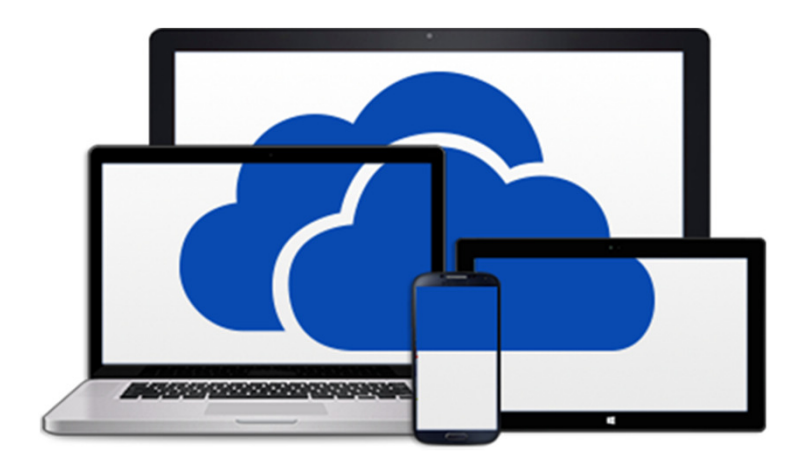

- Cloud dienst van Microsoft.
- Word, Excell, Powerpoint
- Integratie met Windows 8.1 , Windows Phone, XBOX.
- Onthoud applicatie instellingen
- Onthoud wachtwoorden

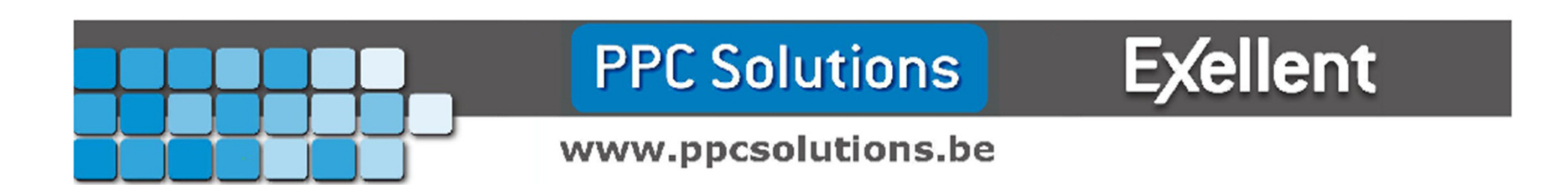

- Wat is OneDrive?
- Wat zijn de voordelen?
- Wat zijn de nadelen?
- Microsoft account.
- Office 365
- Enkele beelden

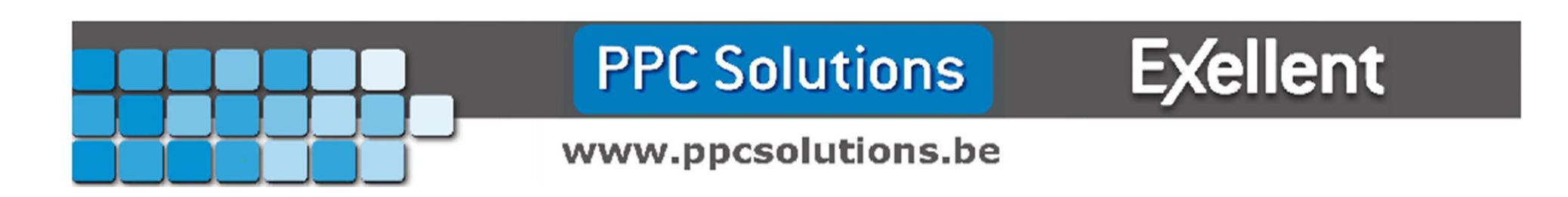

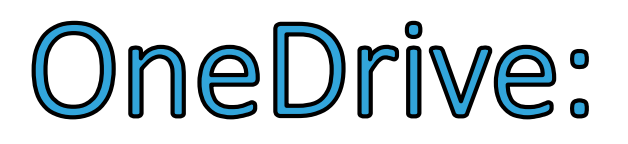

• Wat zijn de voordelen?

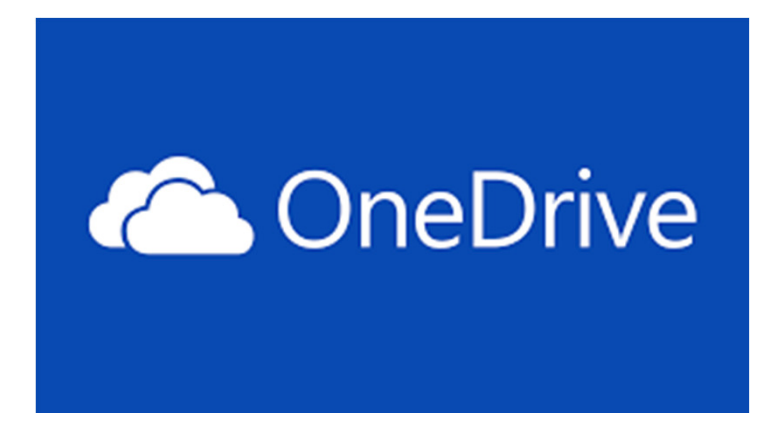

- 15 GB gratis online opslag ruimte.
- Beschikbaar op meerdere platformen: Android, Ios
- Office integratie en beschikbaar online.
- Synchroniseert instellingen, voorkeuren en meer!
- Eenvoudig bestanden delen met vrienden en familie

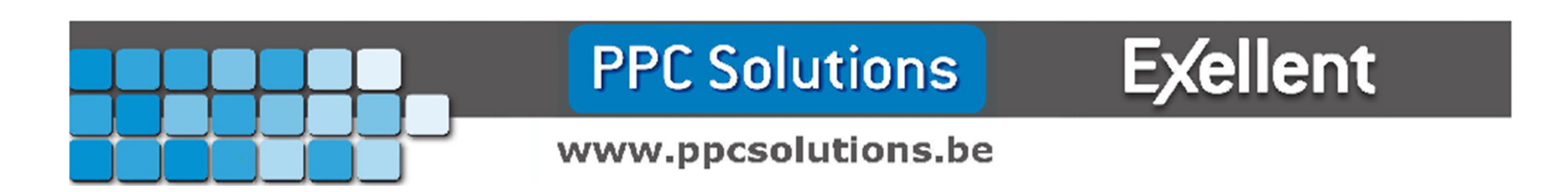

- Wat is OneDrive?
- Wat zijn de voordelen?
- Wat zijn de nadelen?
- Microsoft account.
- Office 365
- Enkele beelden

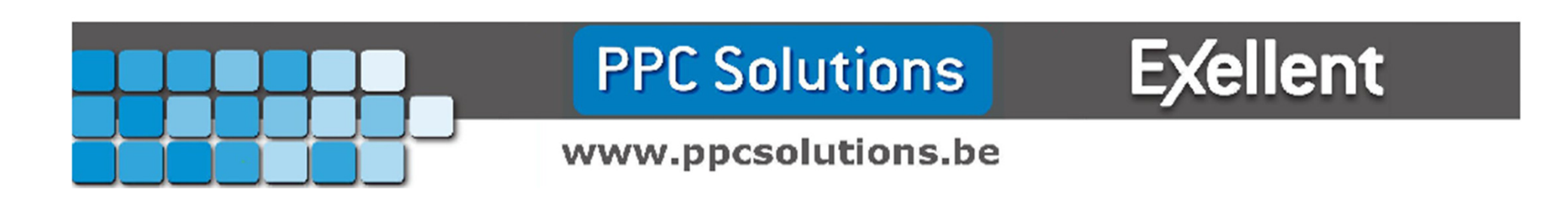

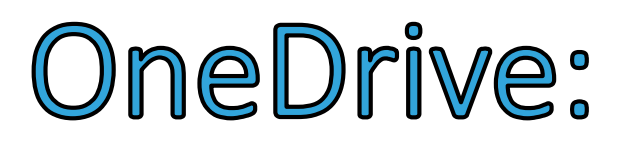

• Wat zijn de Nadelen?

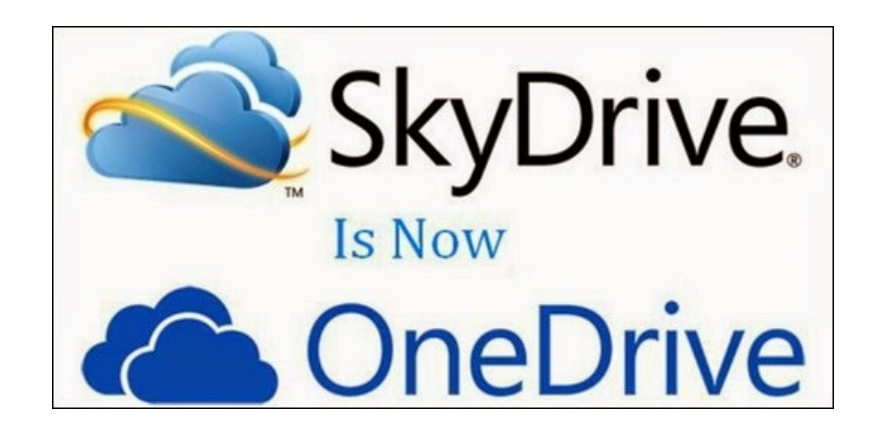

- Geen automatische back-up
- Instellingen en andere gegevens die worden opgeslagen kunnen niet vrij aangesproken worden.

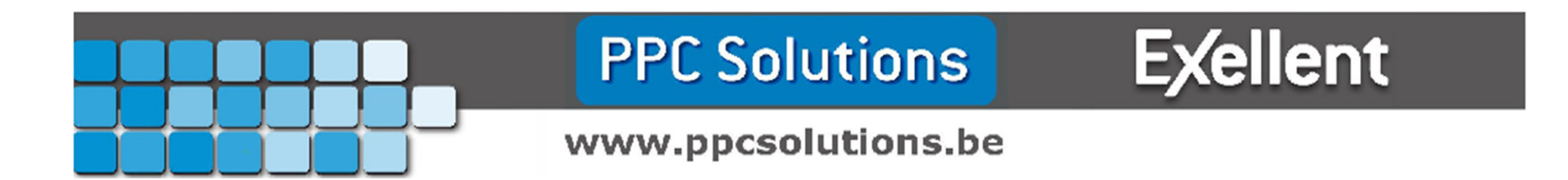

- Wat is OneDrive?
- Wat zijn de voordelen?
- Wat zijn de nadelen?
- Microsoft account.
- Office 365
- Enkele beelden

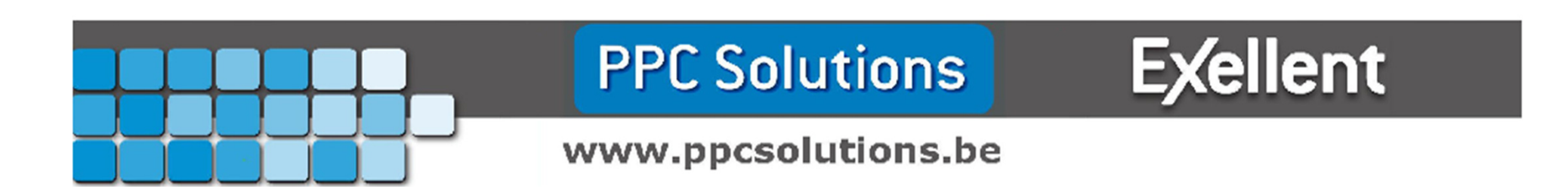

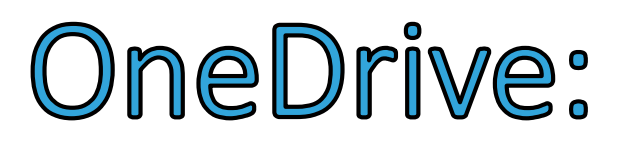

• Microsoft account

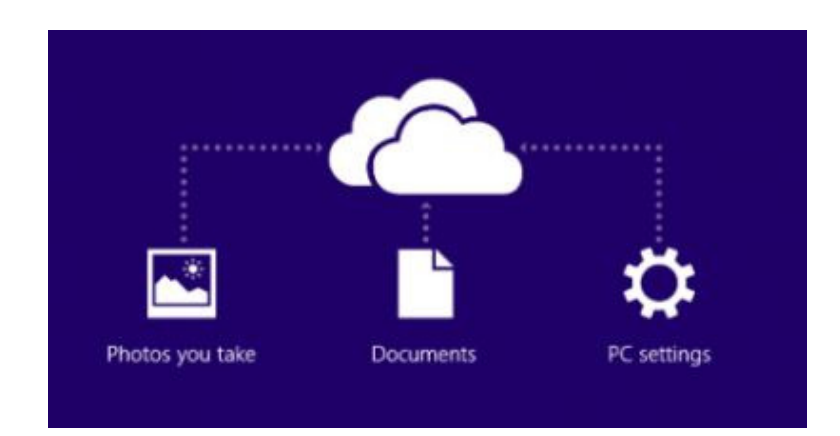

- @hotmail.com @hotmail.be
- · @live.com @live.be
- @outlook.com @outlook.be
- Je favoriete e-mail adres. ( gmail / telenet / skynet )
- Skype

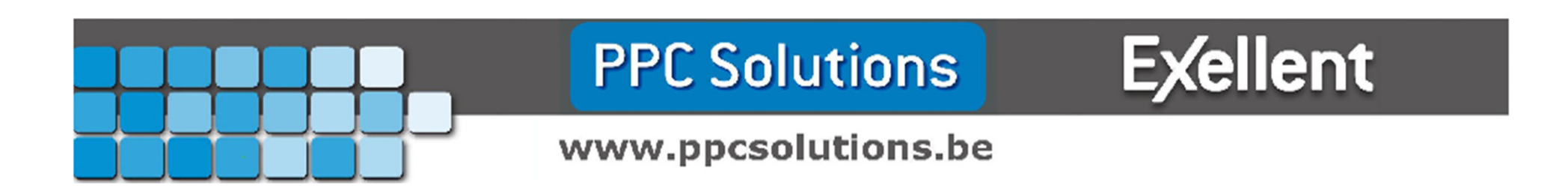

- Wat is OneDrive?
- Wat zijn de voordelen?
- Wat zijn de nadelen?
- Microsoft account.
- <u>Office 365</u>
- Enkele beelden

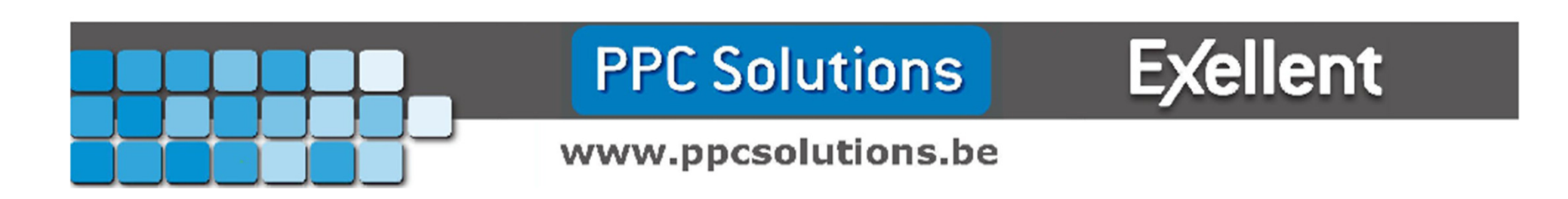

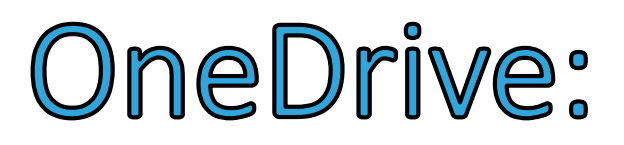

• Office 365

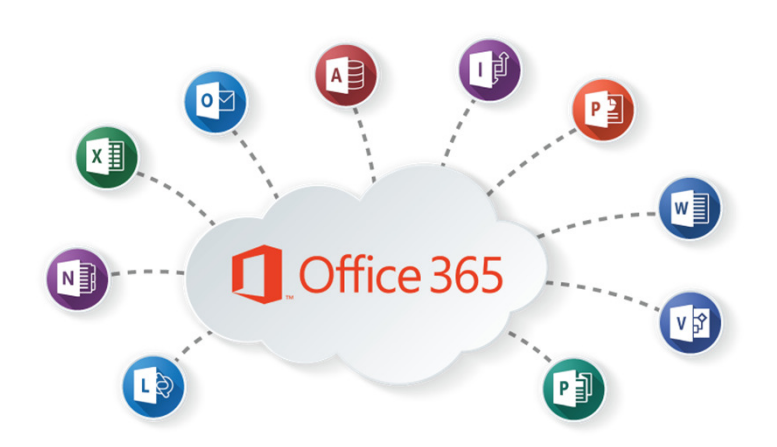

- Home premium €99
	- Word, Excel, PowerPoint, OneNote, Outlook, Access, Publisher
	- 5 Gebruikers PC / MAC
	- Ongelimiteerde online opslag !
- Personal €69
	- Word, Excel, PowerPoint, OneNote, Outlook, Access, Publisher
	- 1 Gebruiker PC / MAC
	- Ongelimiteerde online opslag !

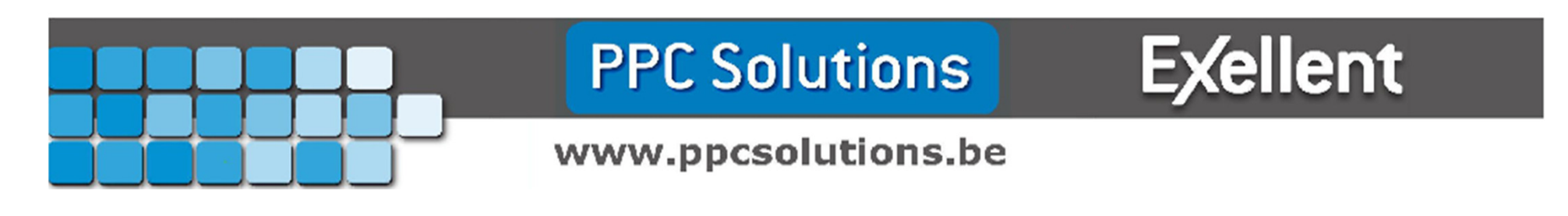

- Wat is OneDrive?
- Wat zijn de voordelen?
- Wat zijn de nadelen?
- Microsoft account.
- Office 365
- Enkele beelden

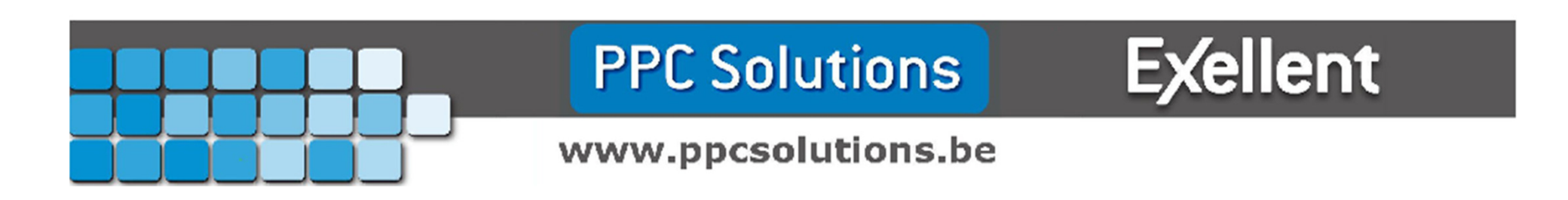

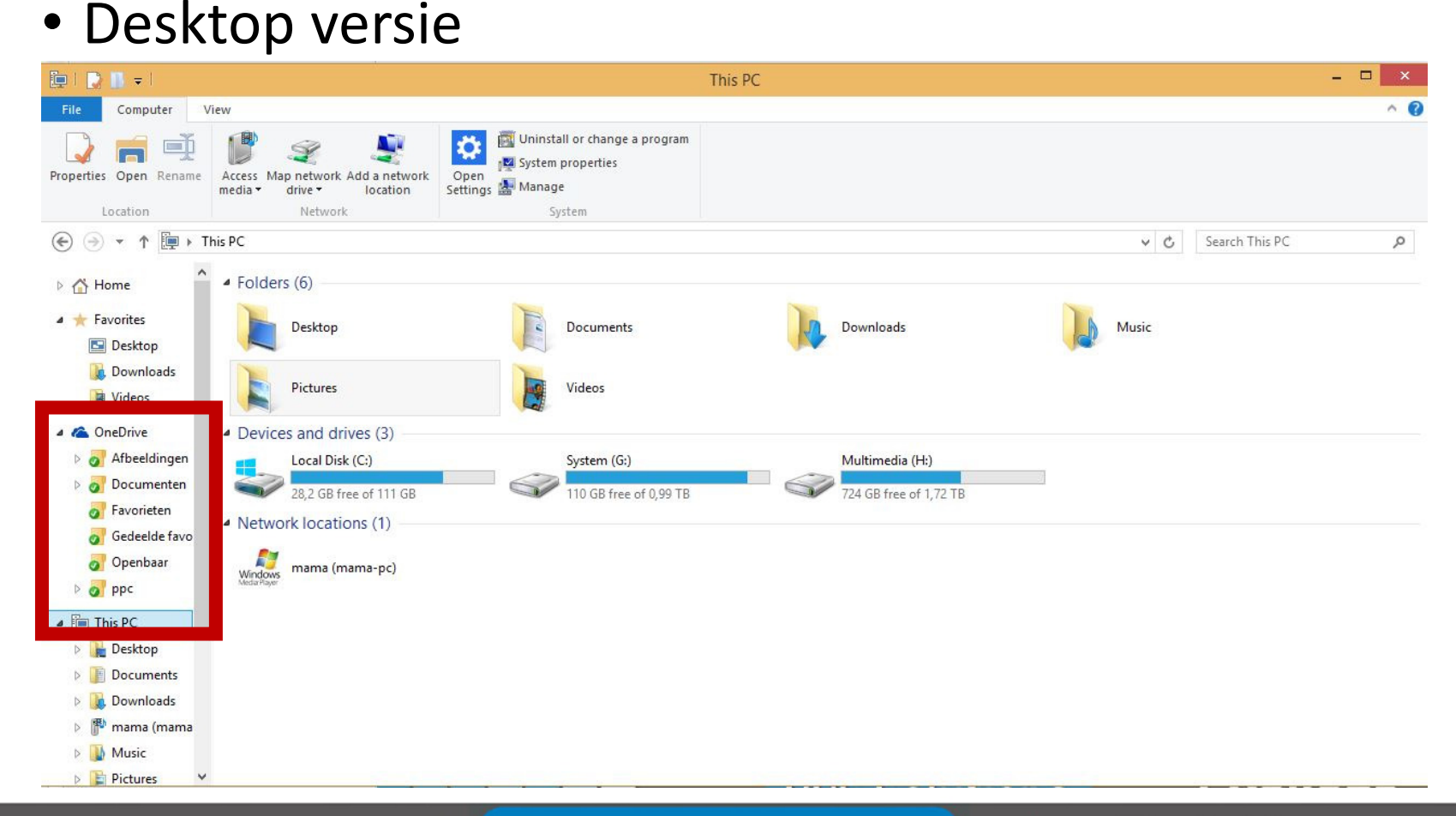

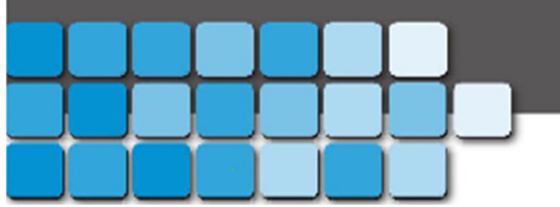

www.ppcsolutions.be

**PPC Solutions** 

**Exellent** 

• Desktop versie

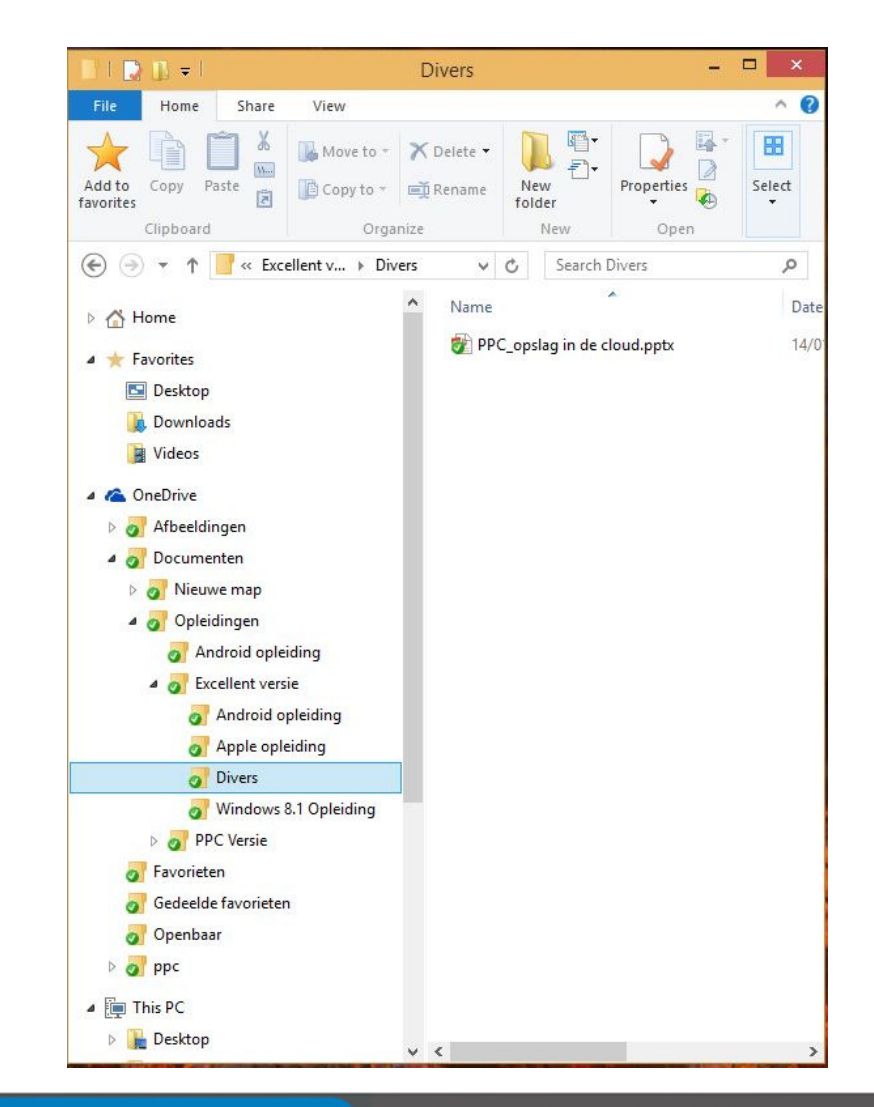

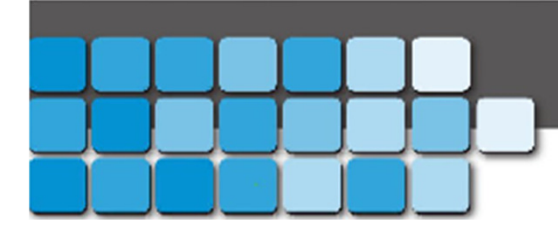

### **PPC Solutions**

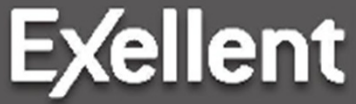

www.ppcsolutions.be

### OneDrive: • Online versie

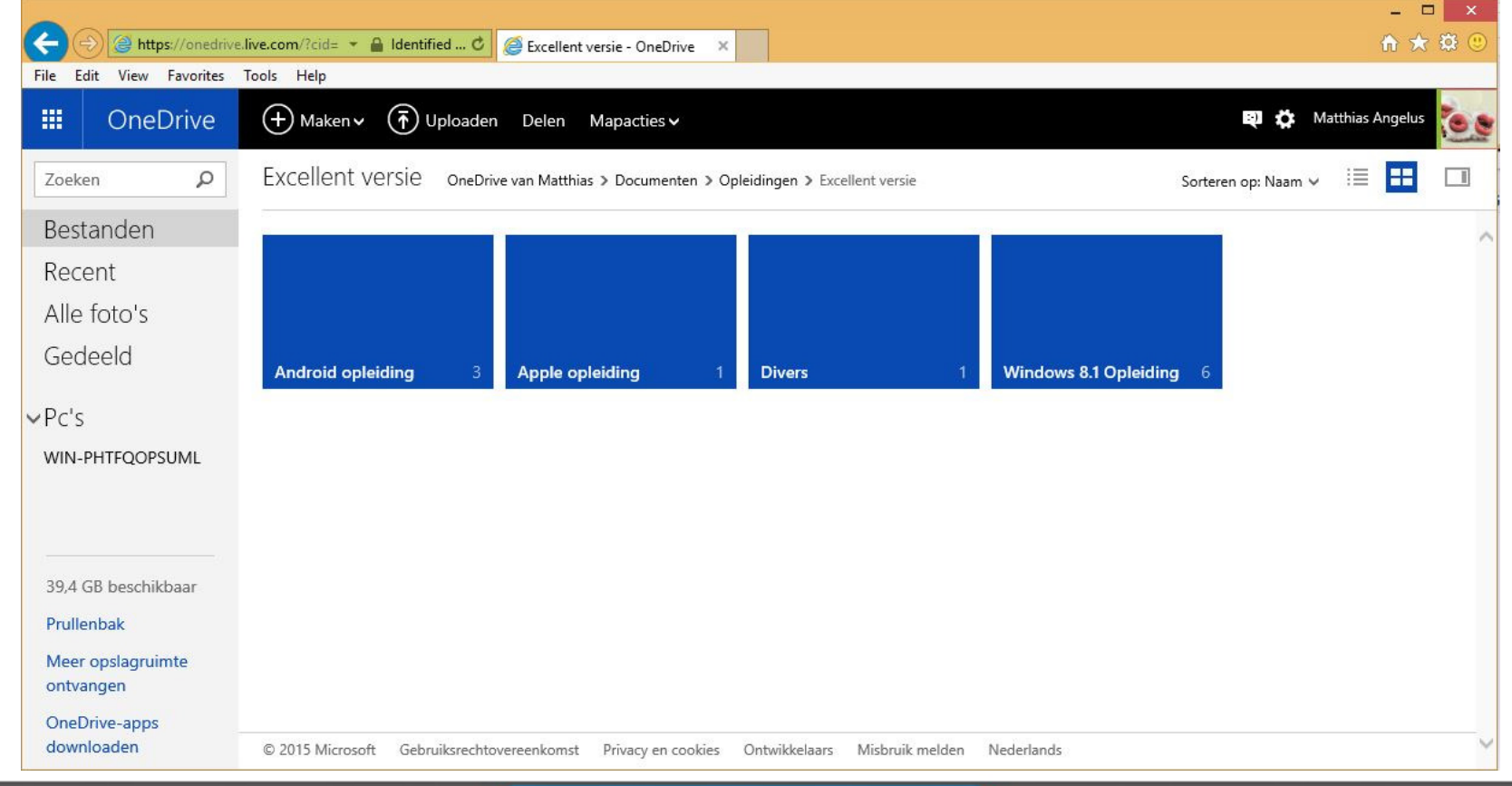

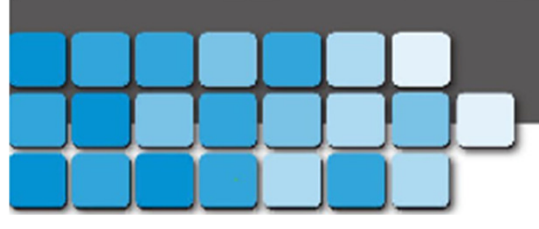

www.ppcsolutions.be

**PPC Solutions** 

**Exellent** 

### • Desktop synchronisatie naar de cloud.

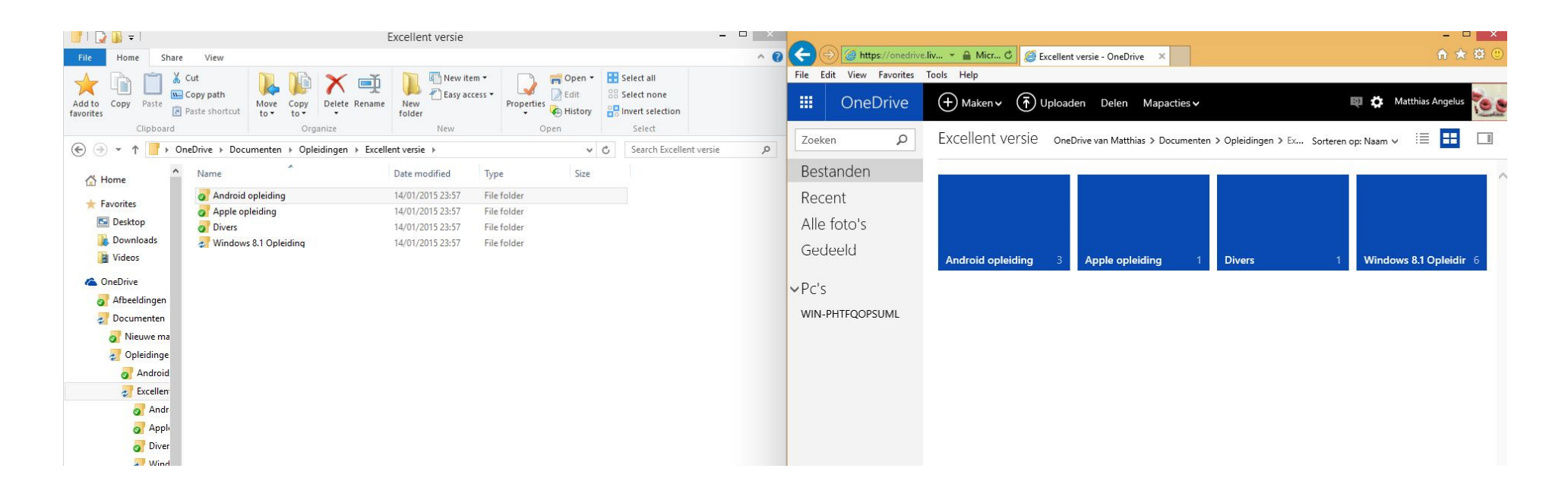

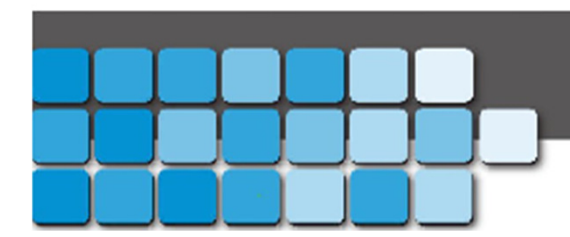

**PPC Solutions** 

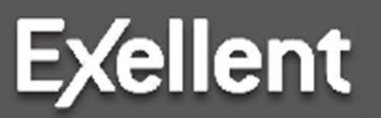

www.ppcsolutions.be

### • Bestanden handmatig uploaden.

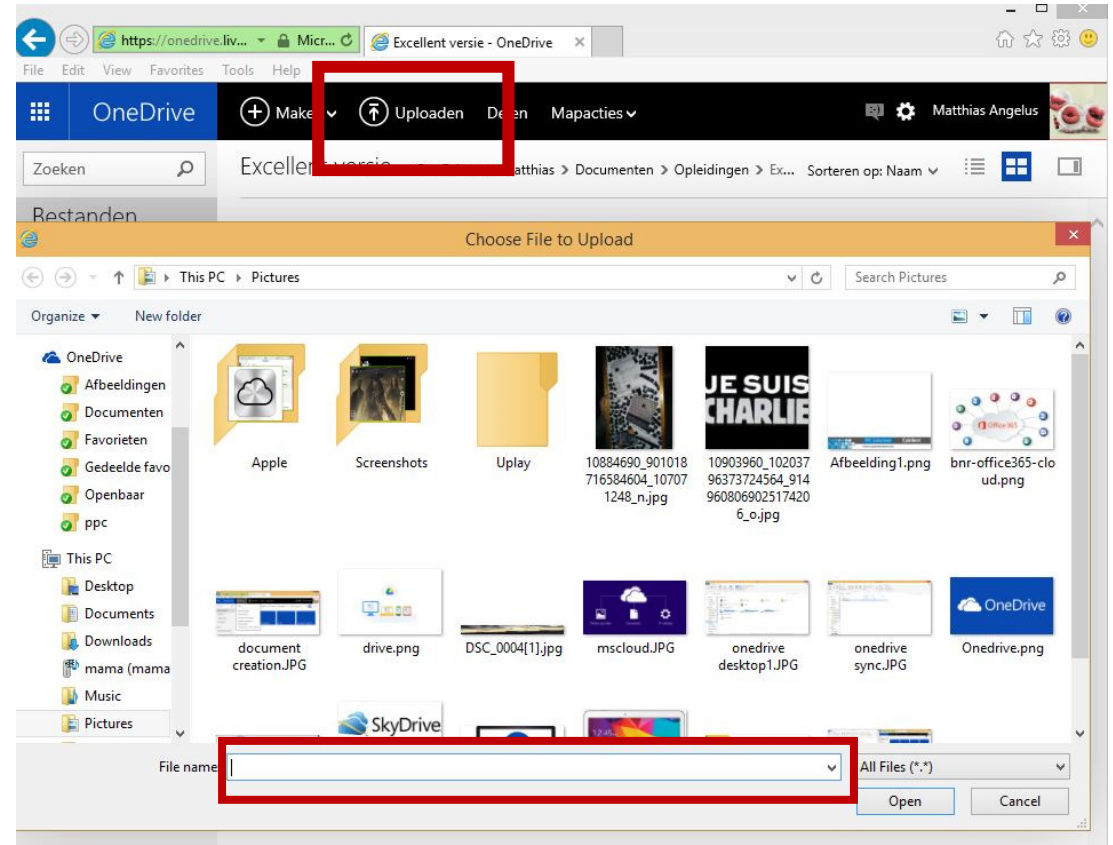

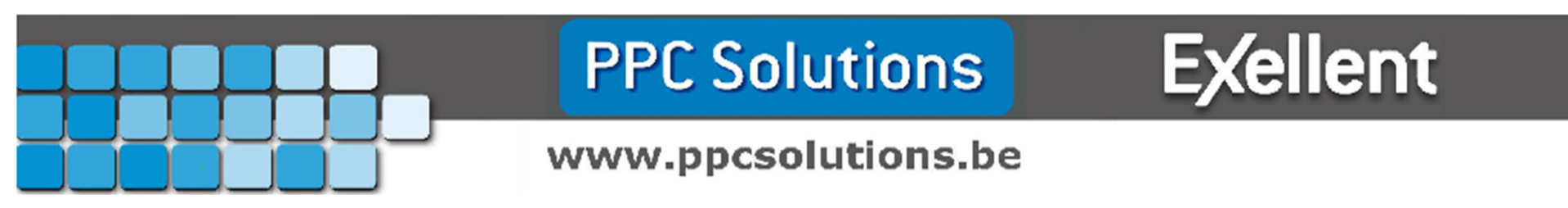

### • Bestanden handmatig downloaden.

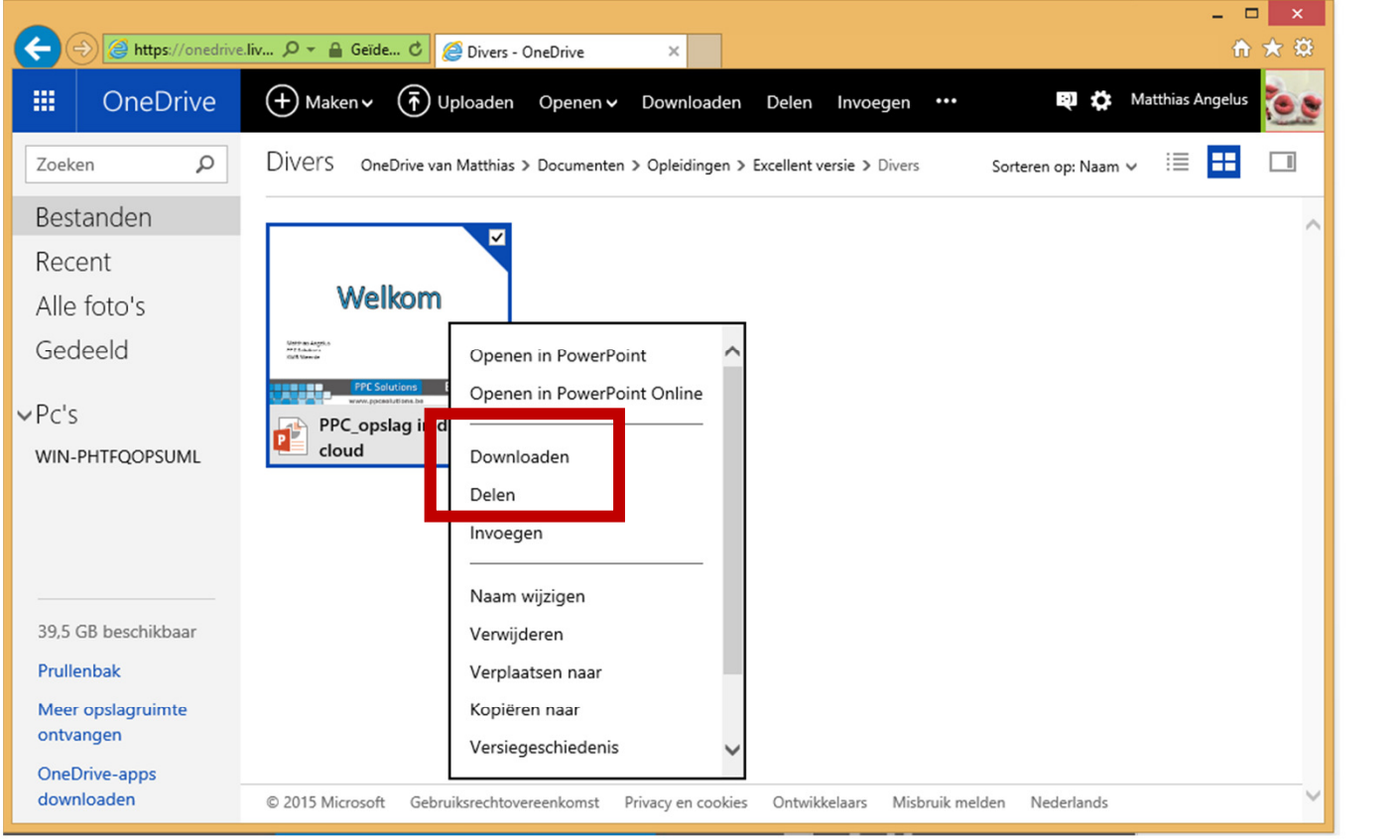

**Exellent** 

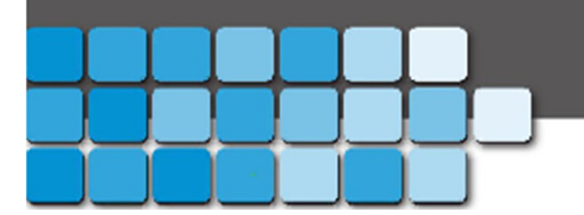

www.ppcsolutions.be

**PPC Solutions** 

Na de pauze: -Google Drive -iCloud

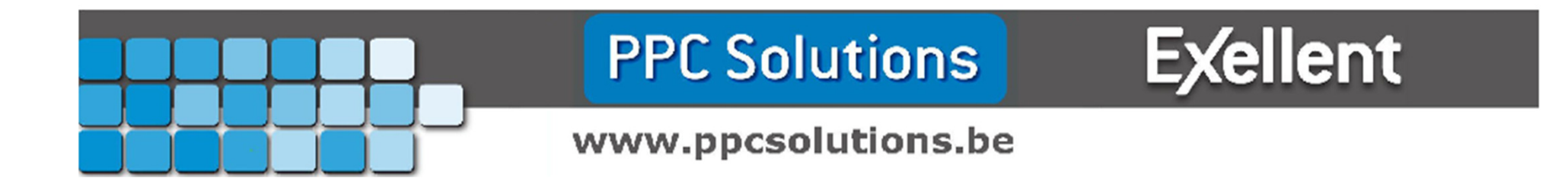

- <u>Wat is Google Drive?</u>
- Wat zijn de voordelen?
- Wat zijn de nadelen?
- Google account.
- Android.
- Enkele voorbeelden.

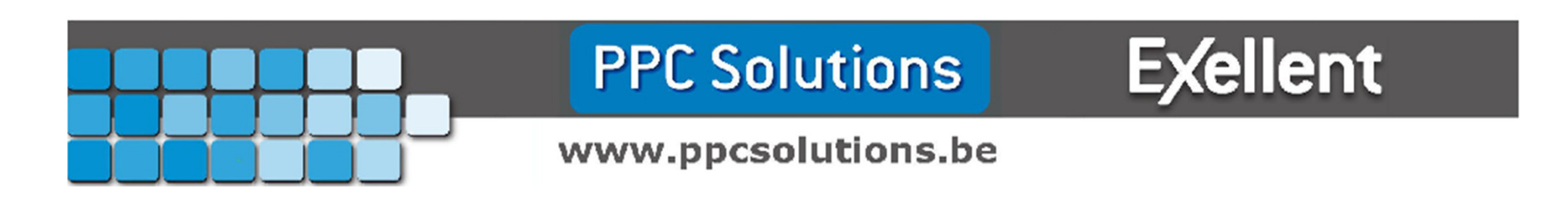

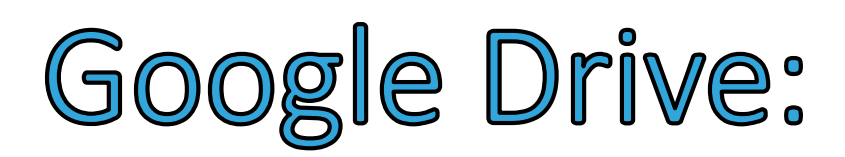

• Wat is Google Drive?

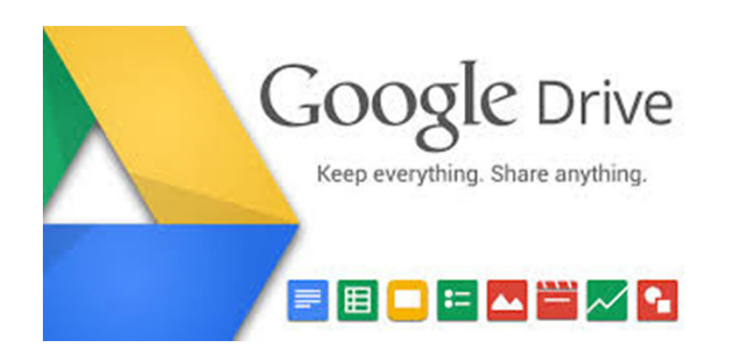

- Cloud dienst van Google.
- Google Documenten, spreadsheets, Presentations.
- Integratie met Windows 8.1, Android.
- Onthoud applicatie instellingen.

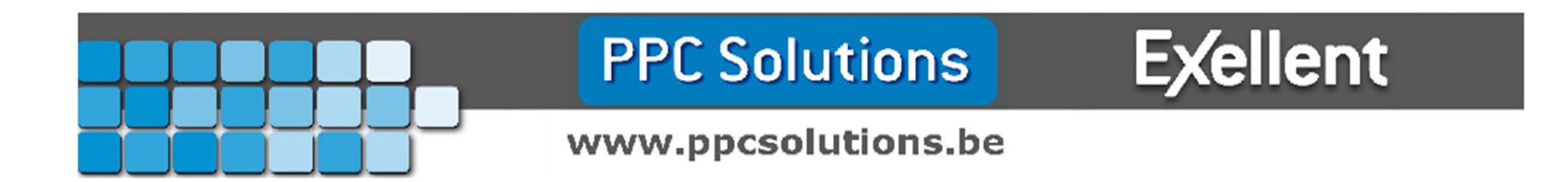

- Wat is Google Drive?
- Wat zijn de voordelen?
- Wat zijn de nadelen?
- Google account.
- Android.
- Enkele beelden

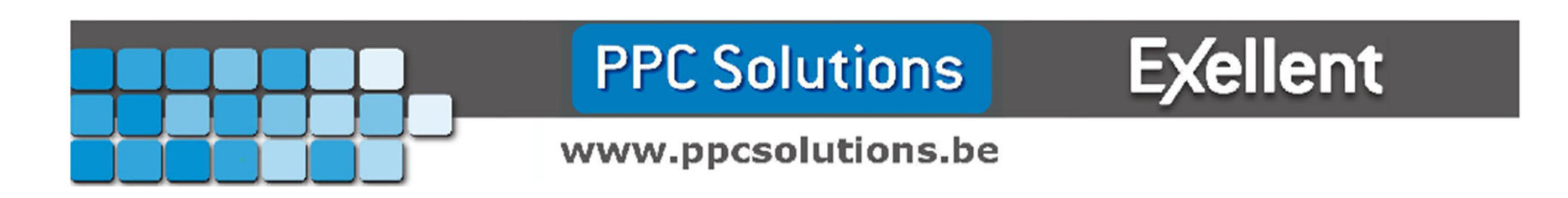

• Wat zijn de voordelen?

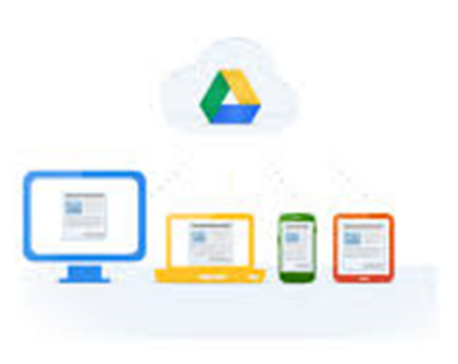

- 15 GB gratis online opslag ruimte.
- Beschikbaar op meerdere platformen: Android, Ios
- Google Docs integratie en beschikbaar online.
- Synchroniseert instellingen, voorkeuren en Chrome
- Eenvoudig bestanden delen met vrienden.

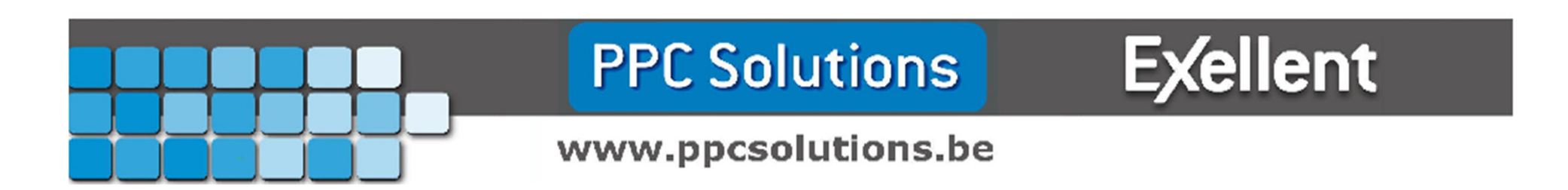

- Wat is Google Drive?
- Wat zijn de voordelen?
- Wat zijn de nadelen?
- Google account.
- Android.
- Enkele beelden.

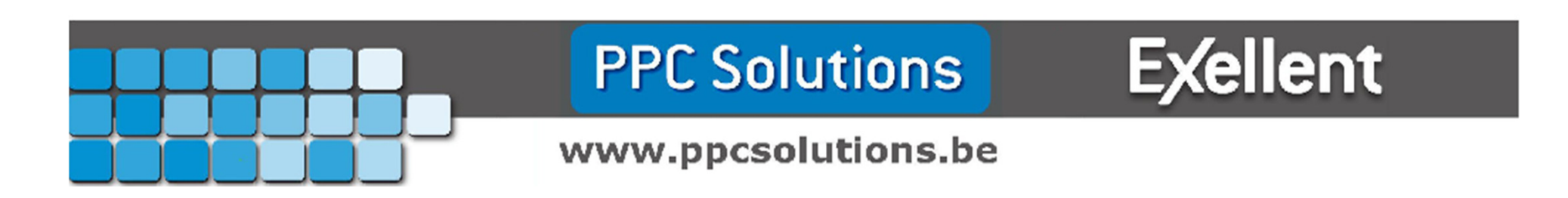

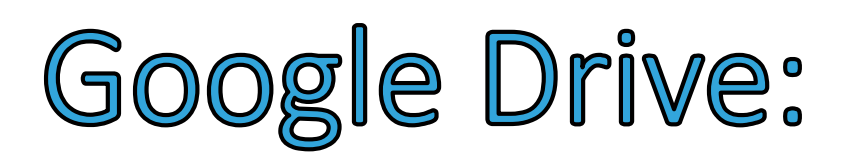

- Wat zijn de Nadelen?
	- Geen automatische back-up
	- Instellingen en andere gegevens die worden opgeslagen kunnen niet vrij aangesproken worden.

Mail

by Google<sup>-</sup>

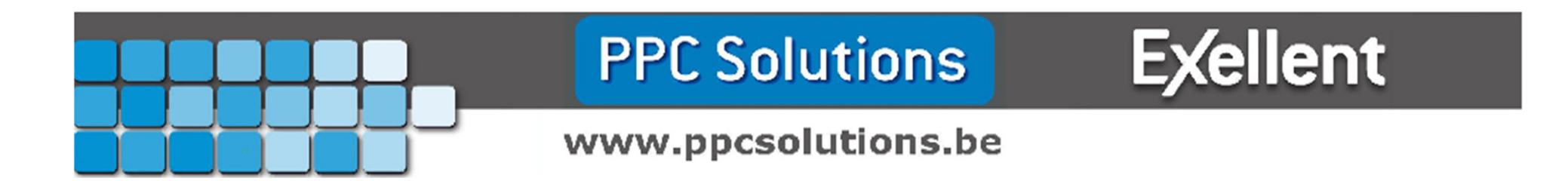

- Wat is Google Drive?
- Wat zijn de voordelen?
- Wat zijn de nadelen?
- Google account.
- Android
- Enkele beelden

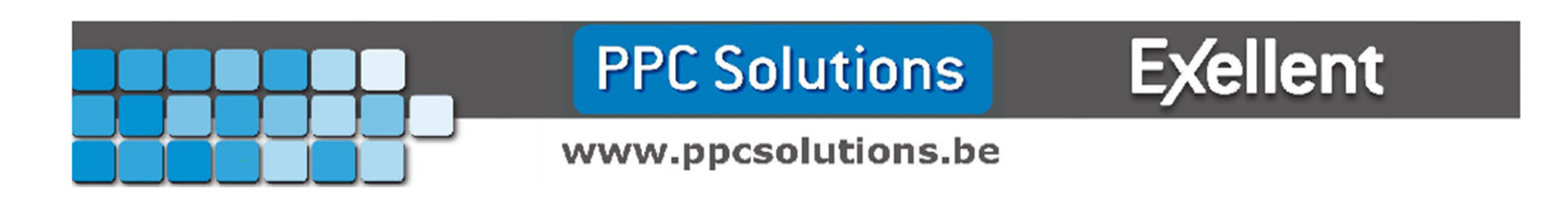

• Google account

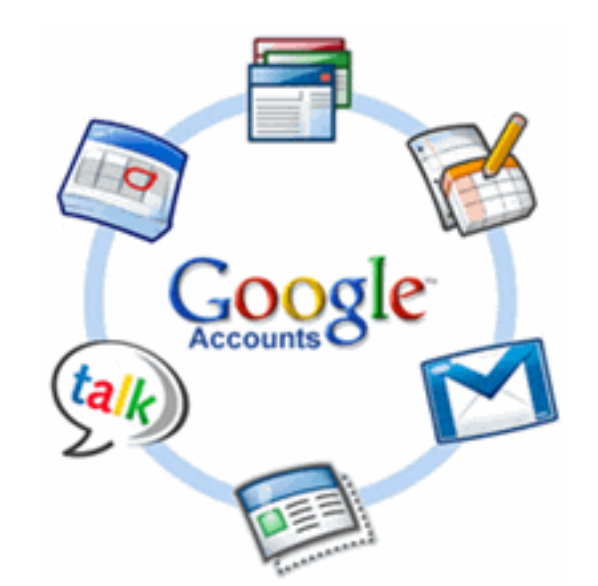

- @Gmail
- Je favoriete e-mail adres. ( gmail / telenet / skynet )
- In gebruik met google Chrome zullen je browserinstellingen ook gesynchroniseerd worden.

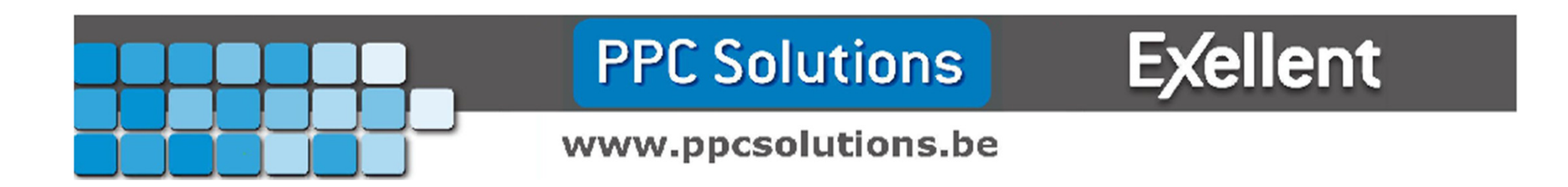

- Wat is Google Drive?
- Wat zijn de voordelen?
- Wat zijn de nadelen?
- Google account.
- Android.
- Enkele beelden

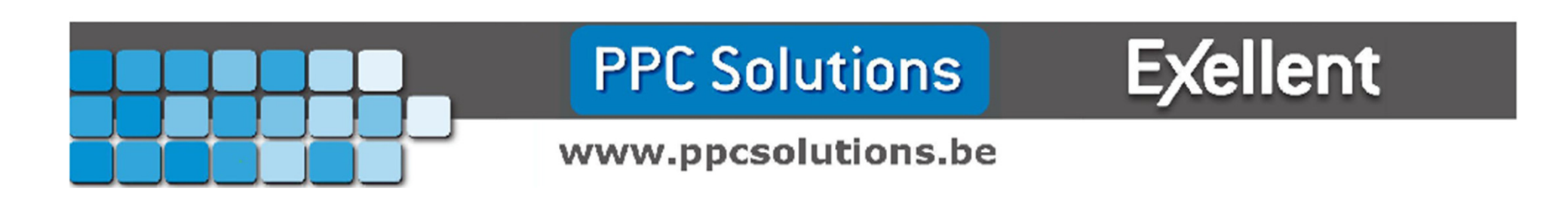

• Android

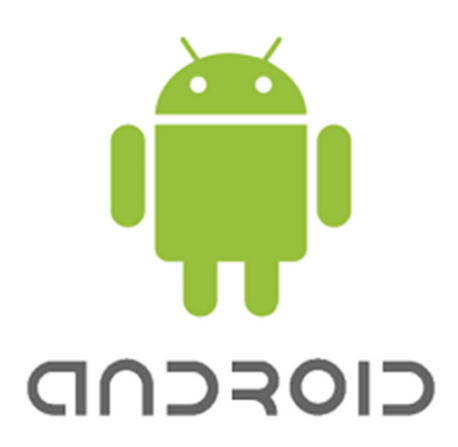

- Android is het besturingssysteem van google.
- Android heeft een volledige integratie met uw google account
- Android wordt overal gebruikt: gsm, tablet, …
- Android zal je foto's en documenten automatisch naar je google drive zetten.

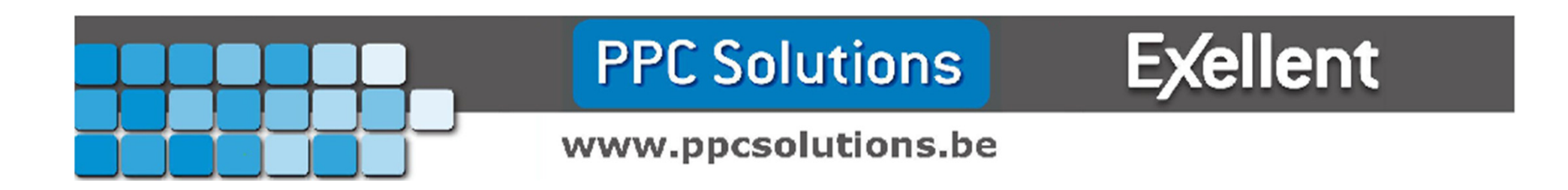

- Wat is Google Drive?
- Wat zijn de voordelen?
- Wat zijn de nadelen?
- Google account.
- Android
- Enkele beelden

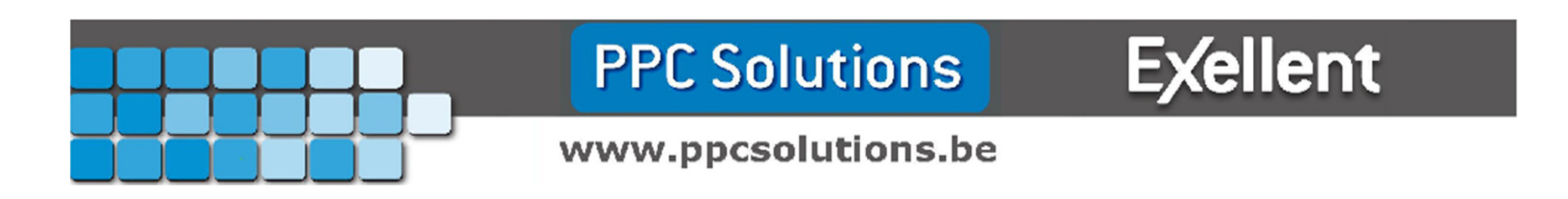

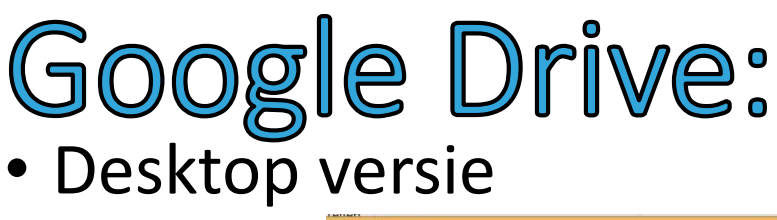

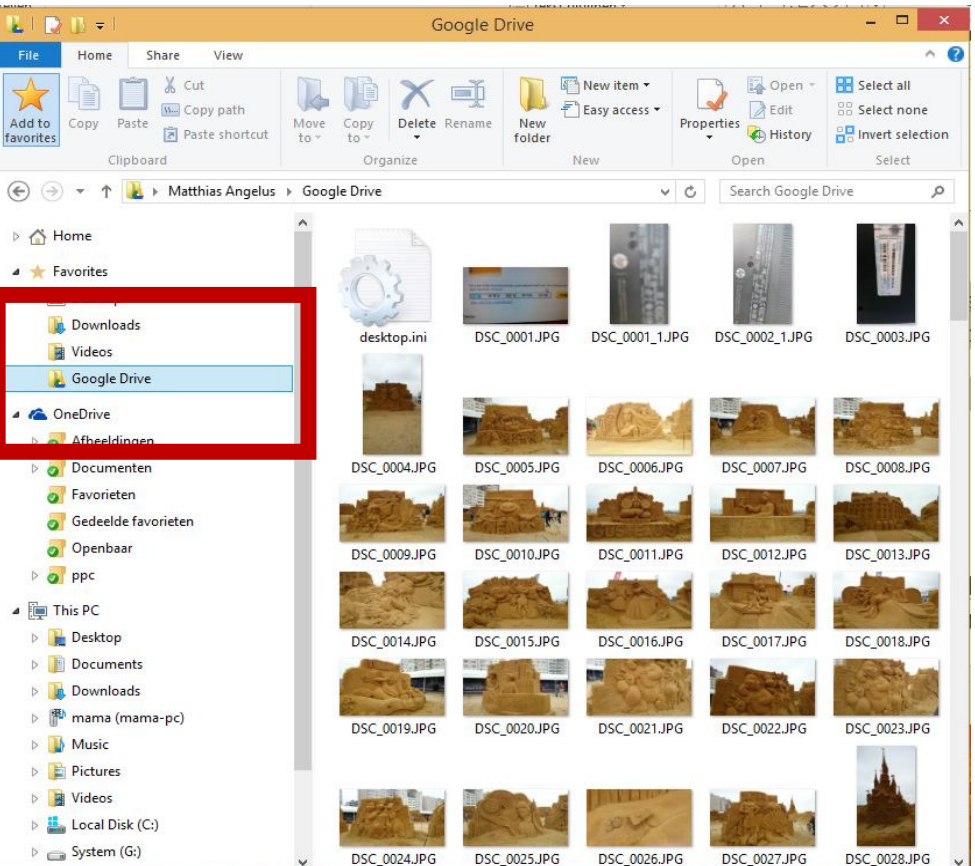

### **PPC Solutions**

### **Exellent**

### www.ppcsolutions.be

### Google Drive: • Online versie

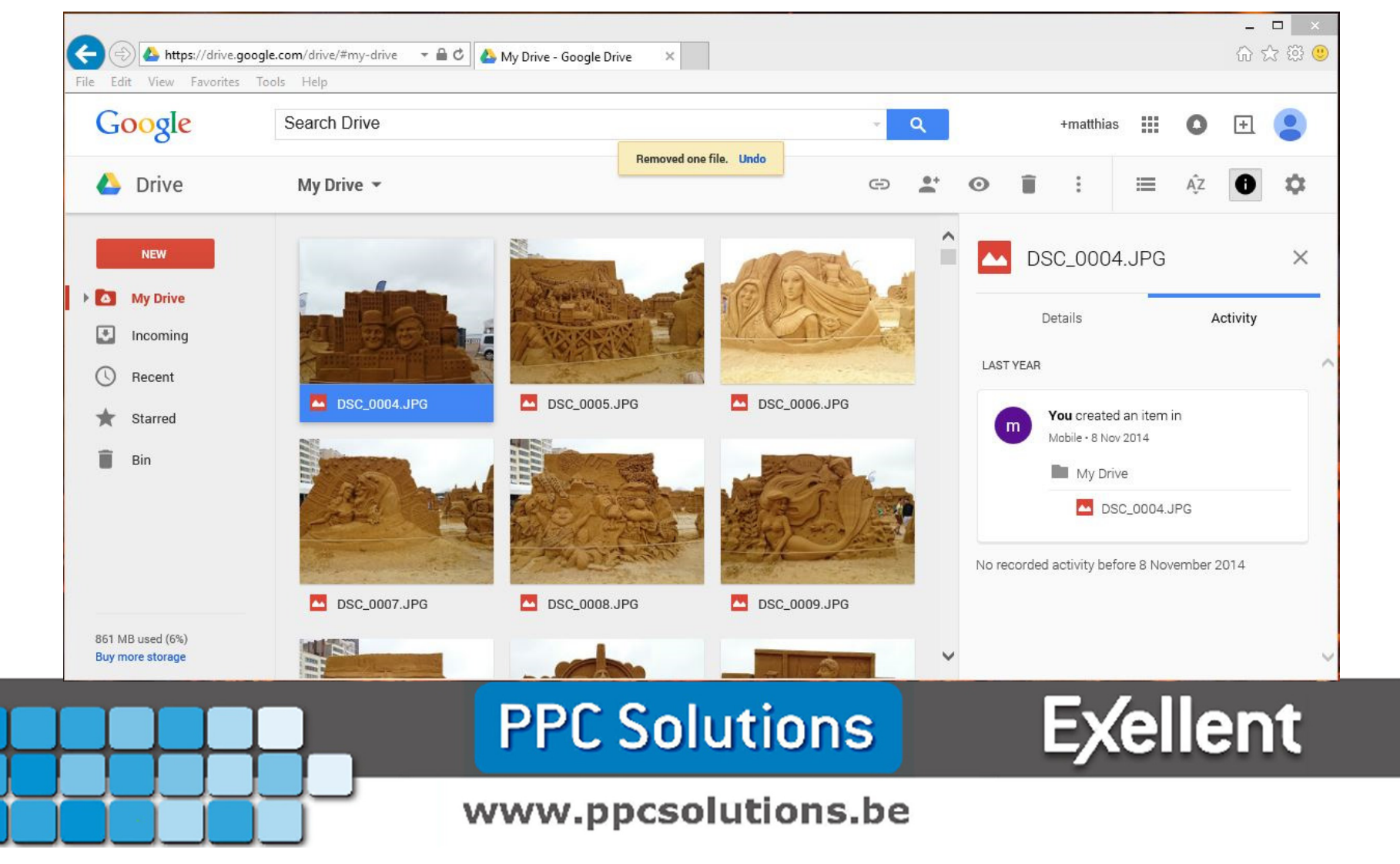

- Desktop synchronisatie naar de cloud.
- En van de cloud naar je desktop.

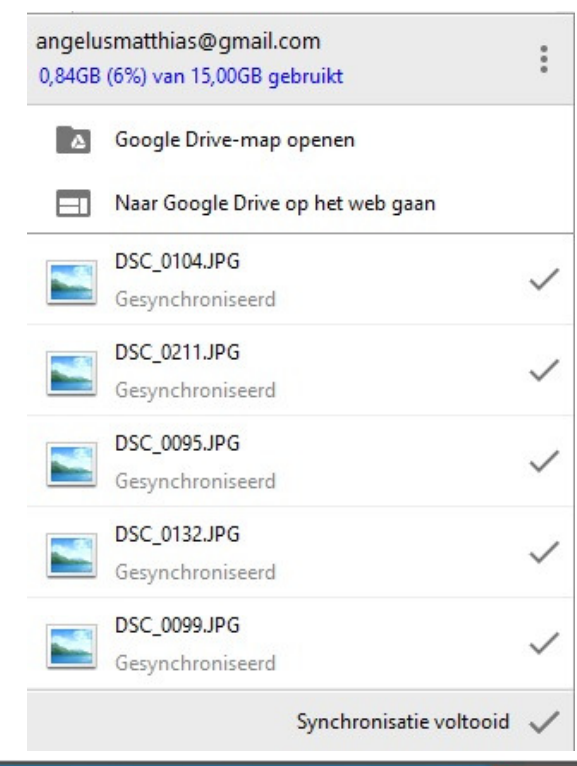

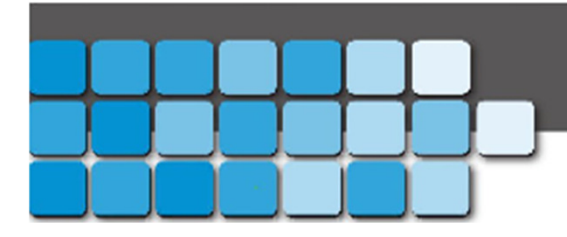

**PPC Solutions** 

**Exellent** 

www.ppcsolutions.be

### • Bestanden handmatig uploaden.

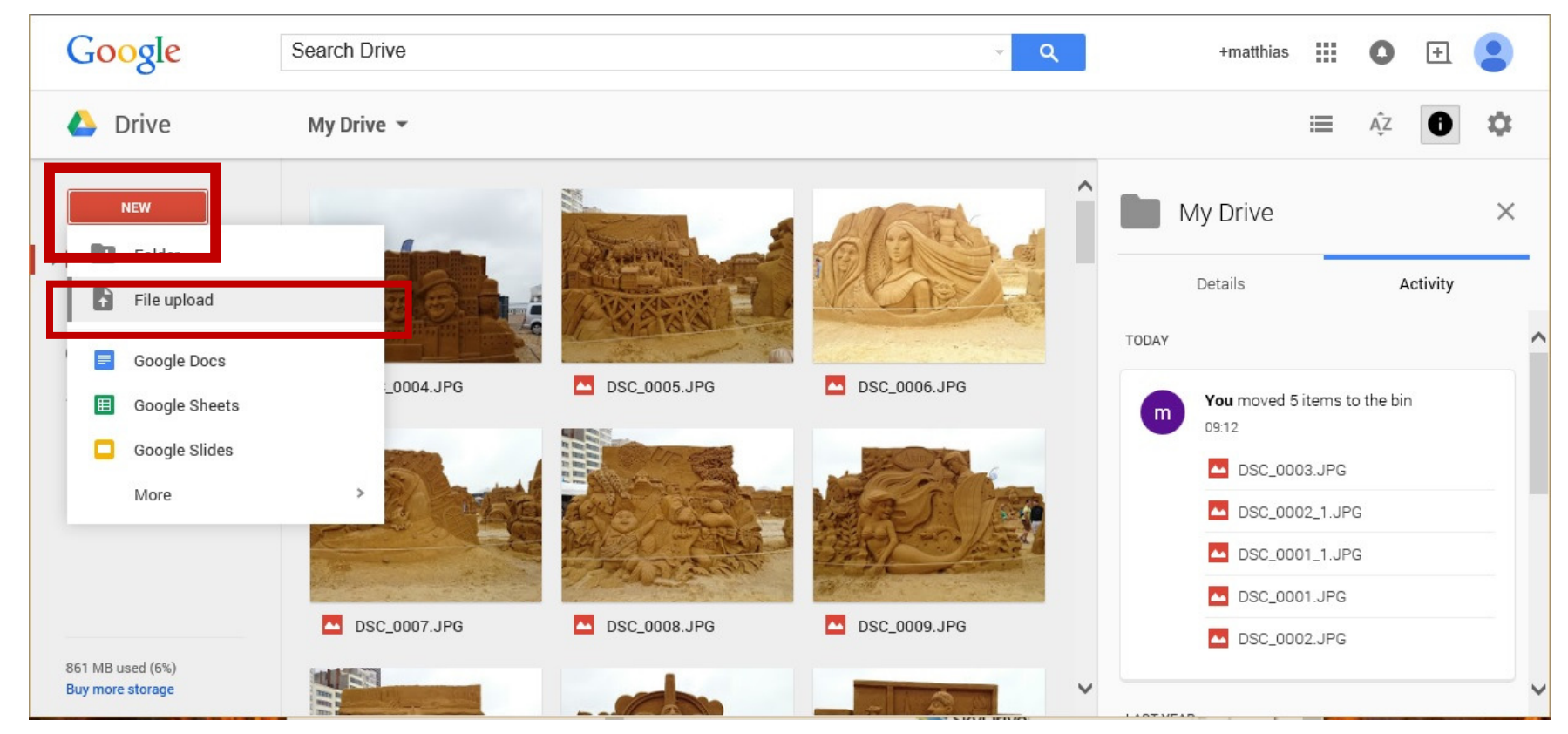

**Exellent** 

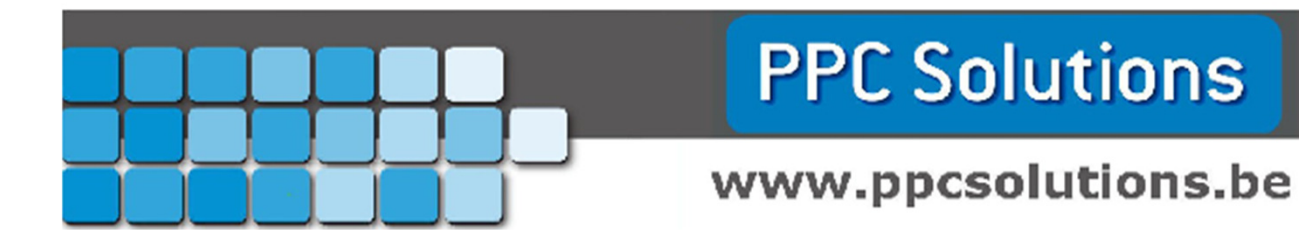

• Bestanden handmatig Downloaden.

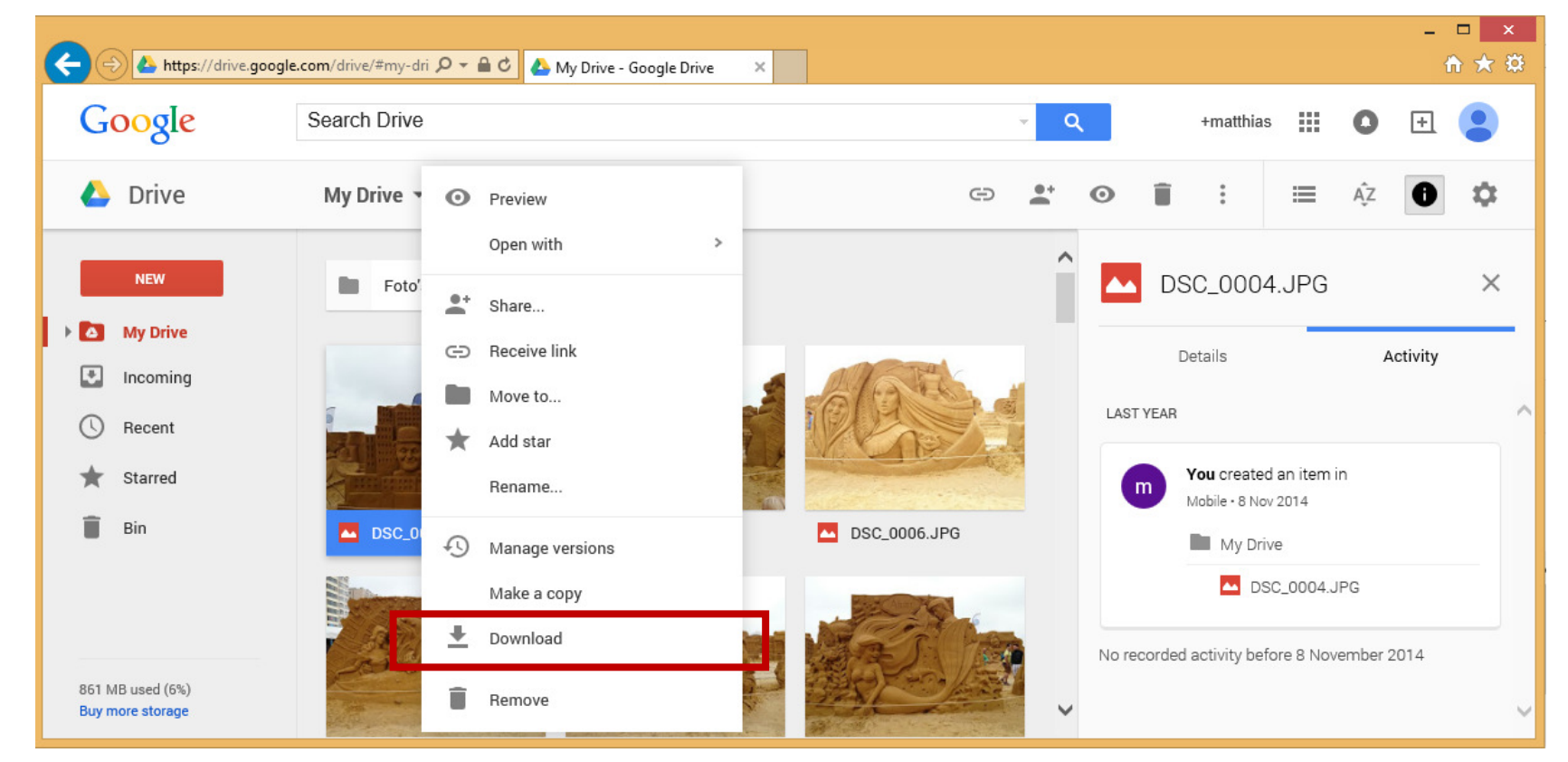

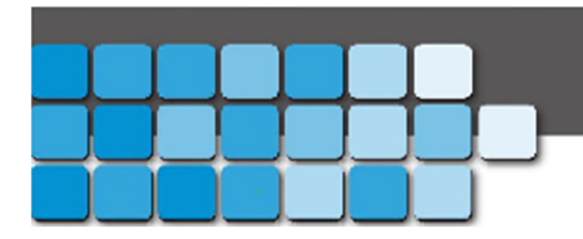

### **PPC Solutions**

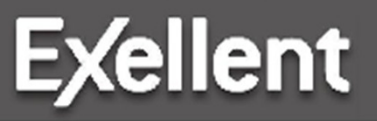

www.ppcsolutions.be

- <u>• Wat is iCloud?</u>
- Wat zijn de voordelen?
- Wat zijn de nadelen?
- Apple ID.
- IOS.
- Enkele beelden.

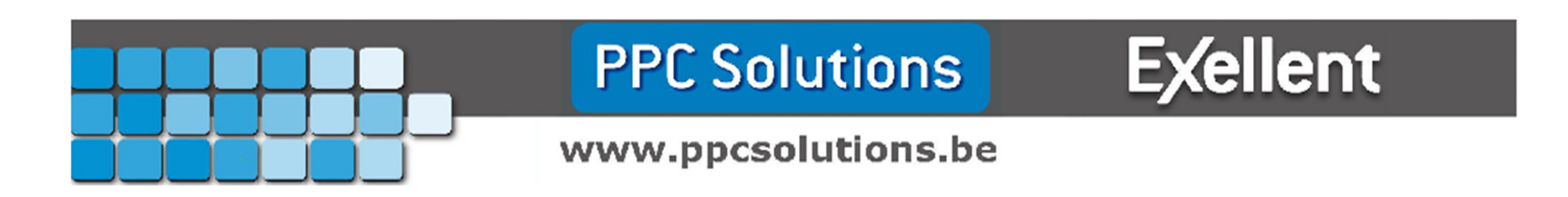

• Wat is iCloud?

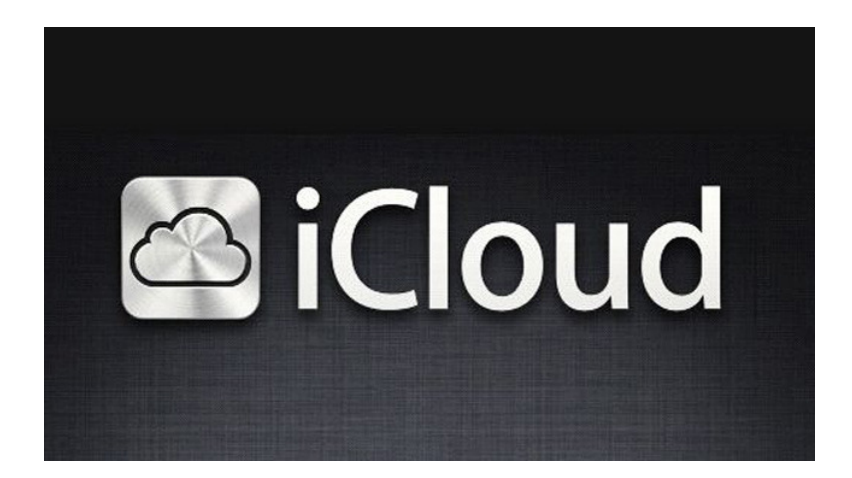

- Cloud dienst van Apple.
- Pages, Numbers, Keynote.
- Integratie met Mac OSX, IOS.
- Onthoud applicaties en stelt deze terug in op uw toestel.

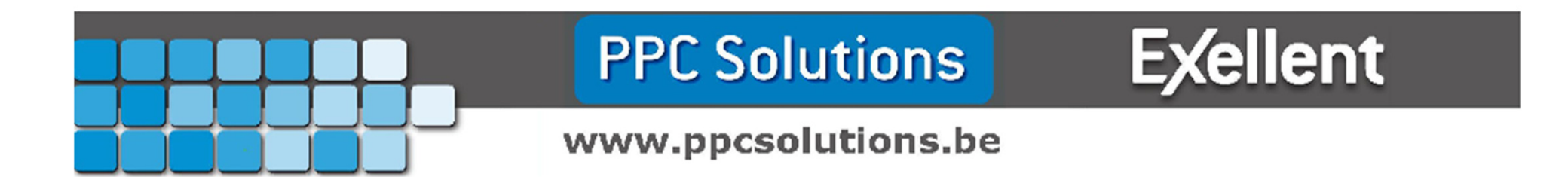

- Wat is iCloud?
- Wat zijn de voordelen?
- Wat zijn de nadelen?
- Apple ID.
- IOS.
- Enkele beelden

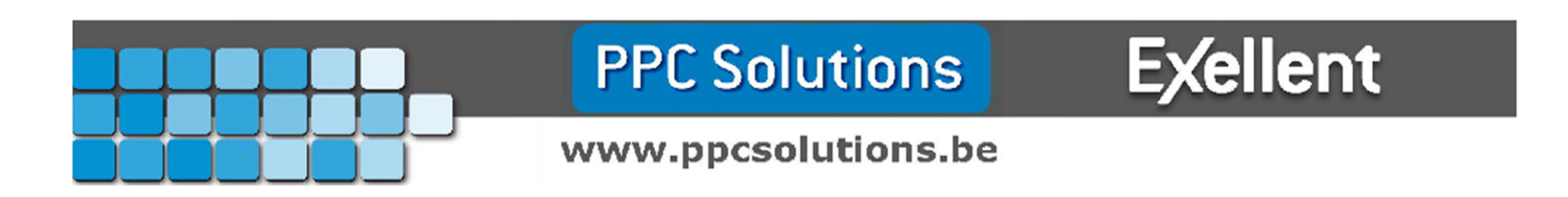

• Wat zijn de voordelen?

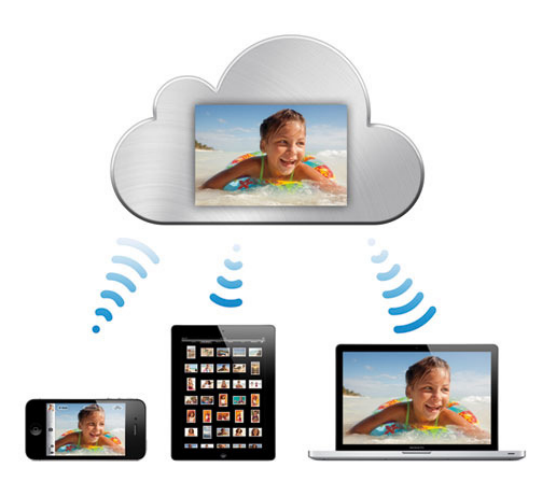

- 5 GB gratis online opslag ruimte.
- Synchroiseerd documenten en foto's online.
- Textverwerker integratie en beschikbaar online.
- Synchroniseert je apps en documenten.
- Eenvoudig bestanden delen met vrienden.

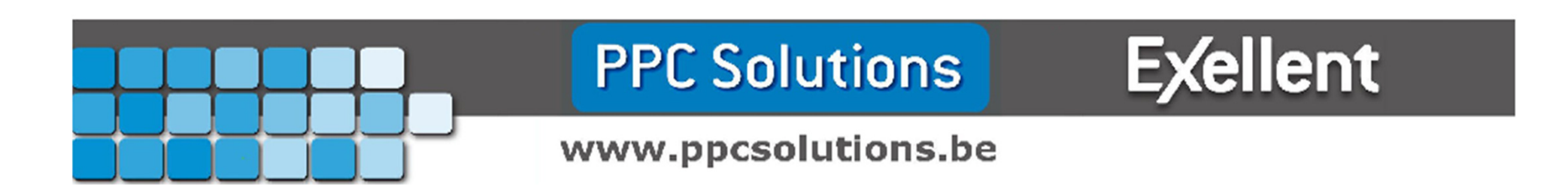

- Wat is iCloud?
- Wat zijn de voordelen?
- Wat zijn de nadelen?
- Apple ID.
- IOS.
- Enkele beelden.

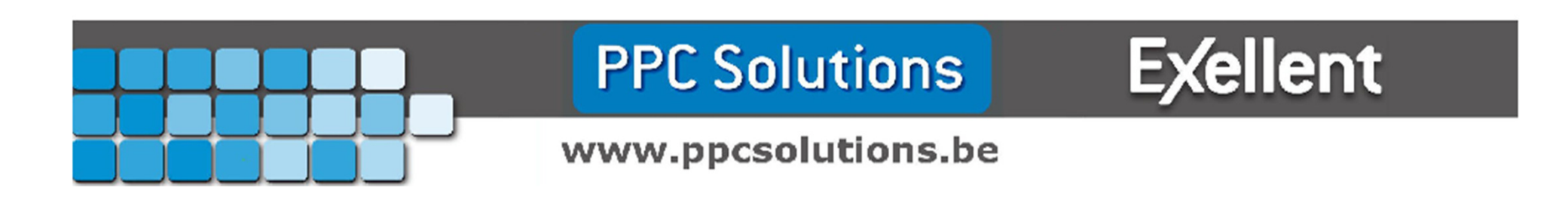

• Wat zijn de Nadelen?

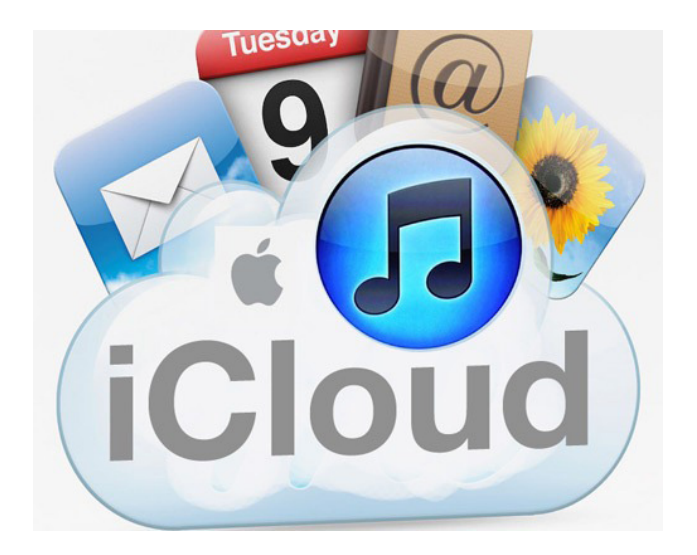

- Geen automatische back-up
- Instellingen en andere gegevens die worden opgeslagen kunnen niet vrij aangesproken worden.

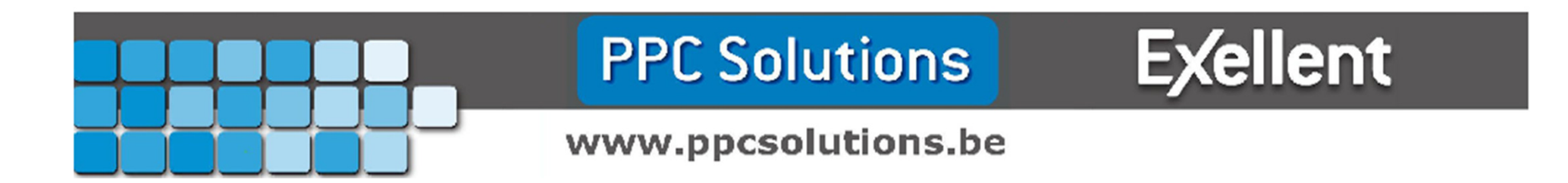

- Wat is iCloud?
- Wat zijn de voordelen?
- Wat zijn de nadelen?
- Apple ID.
- IOS
- Enkele beelden

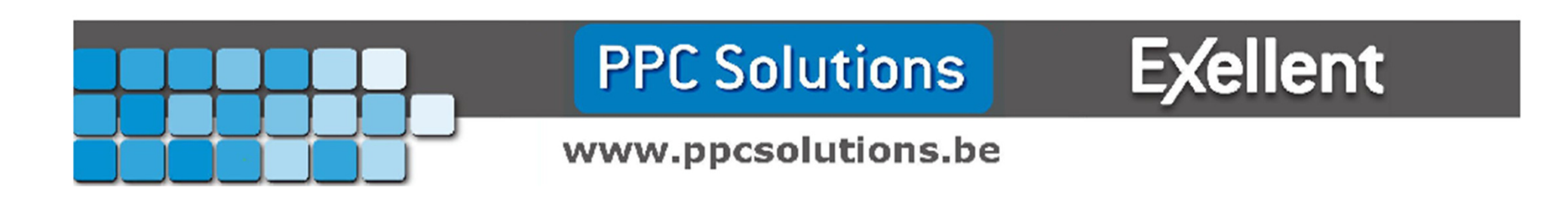

- Apple ID
	- @iCloud.com
	- Je favoriete e-mail adres. ( hotmail / gmail / telenet / skynet )
	- In gebruik met Apple toestellen zal je alles kunnengesynchroniseren worden.

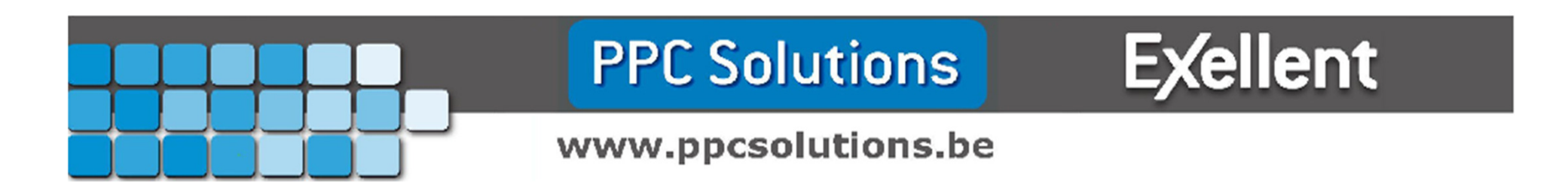

- Wat is iCloud?
- Wat zijn de voordelen?
- Wat zijn de nadelen?
- Apple ID.
- <u>IOS.</u>
- Enkele beelden

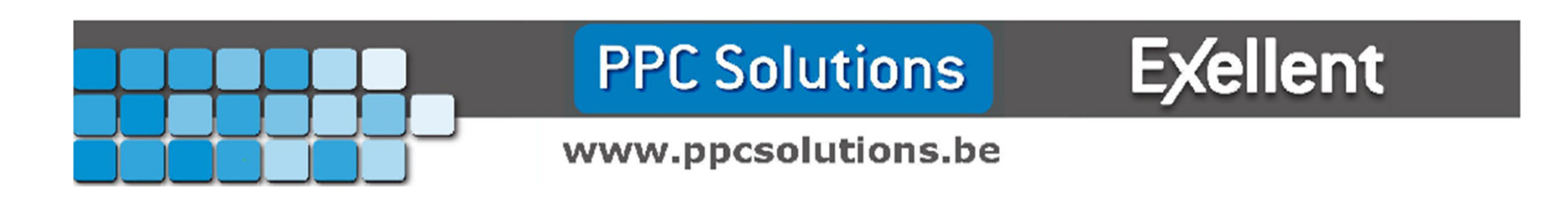

### • IOS

- **IOS is het besturingssysteem van Apple.**
- IOS wordt overal gebruikt: IPhone , IPad, iMac, ...
- IOS heeft een volledige integratie met uw Apple ID
- IOS wordt overal gebruikt: gsm, tablet, ...
- IOS zal je foto's en documenten automatisch naar je iCloud opladen

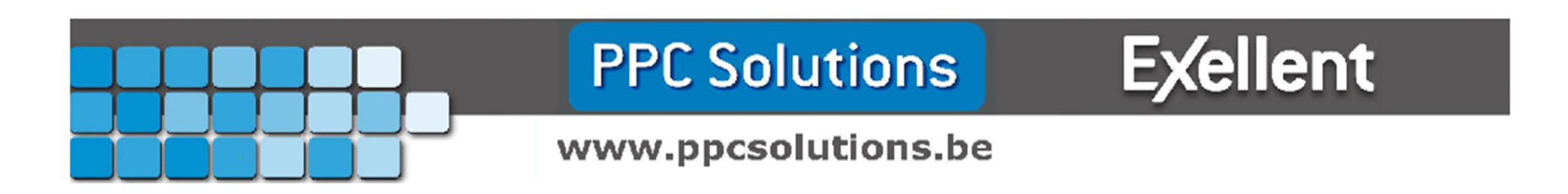

- Wat is iCloud?
- Wat zijn de voordelen?
- Wat zijn de nadelen?
- Apple ID.
- IOS.
- Enkele beelden

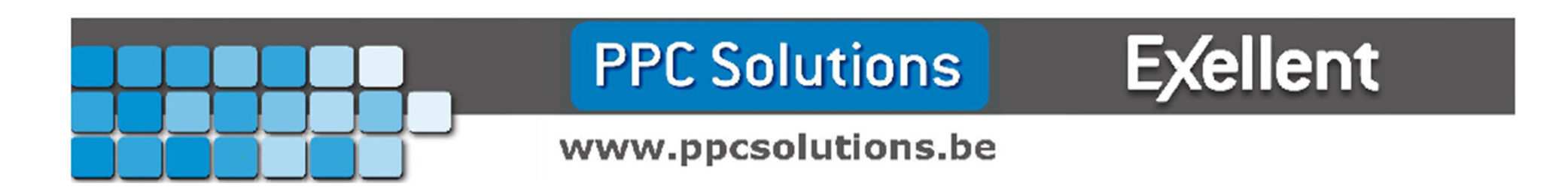

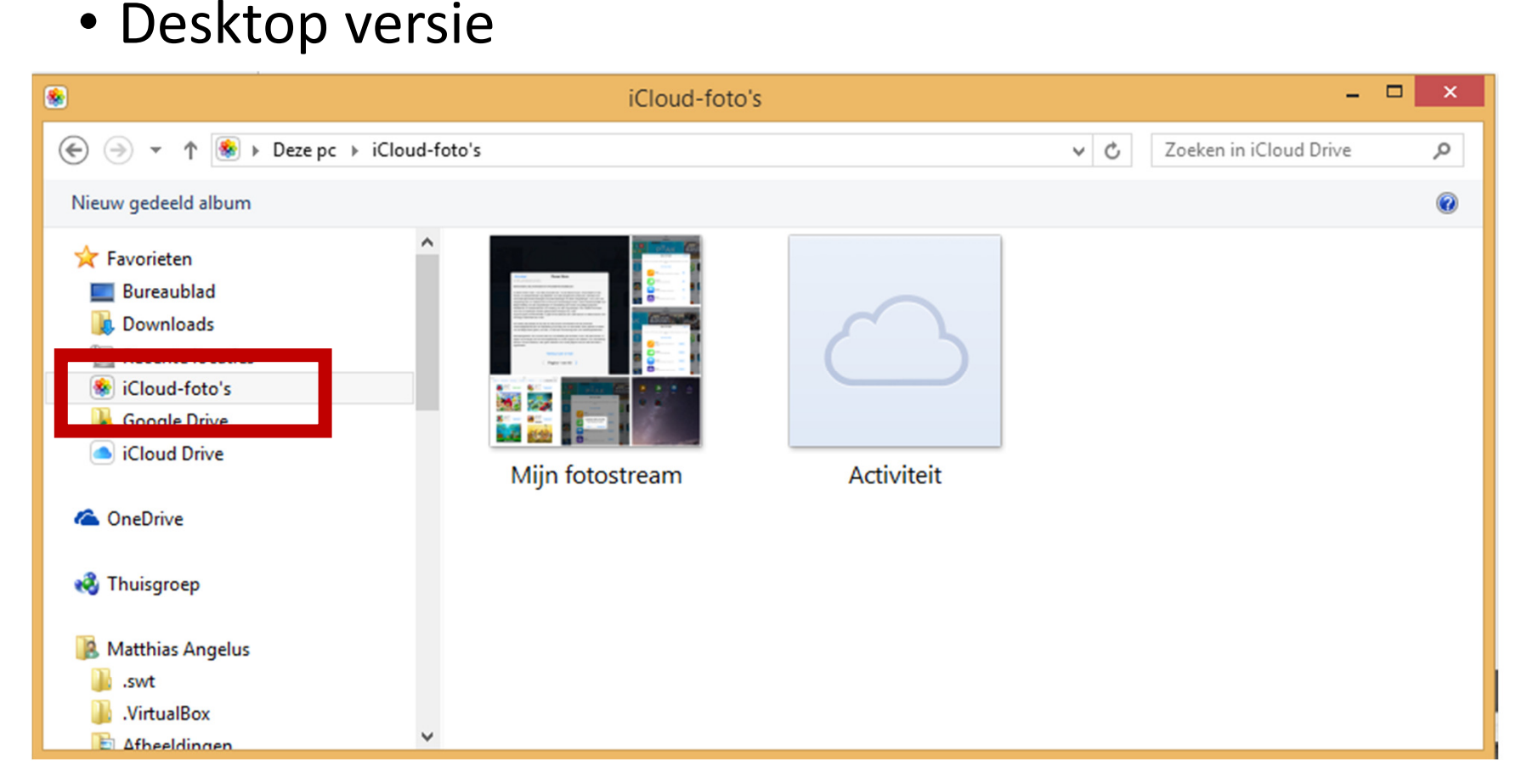

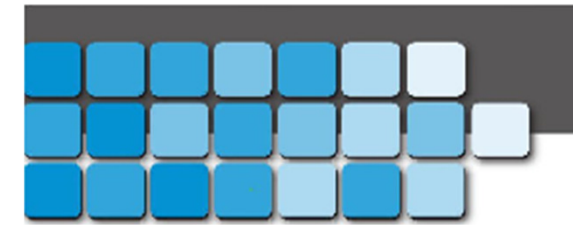

**PPC Solutions** 

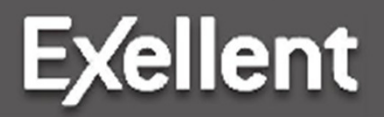

www.ppcsolutions.be

### *iCloud:* • Desktop versie

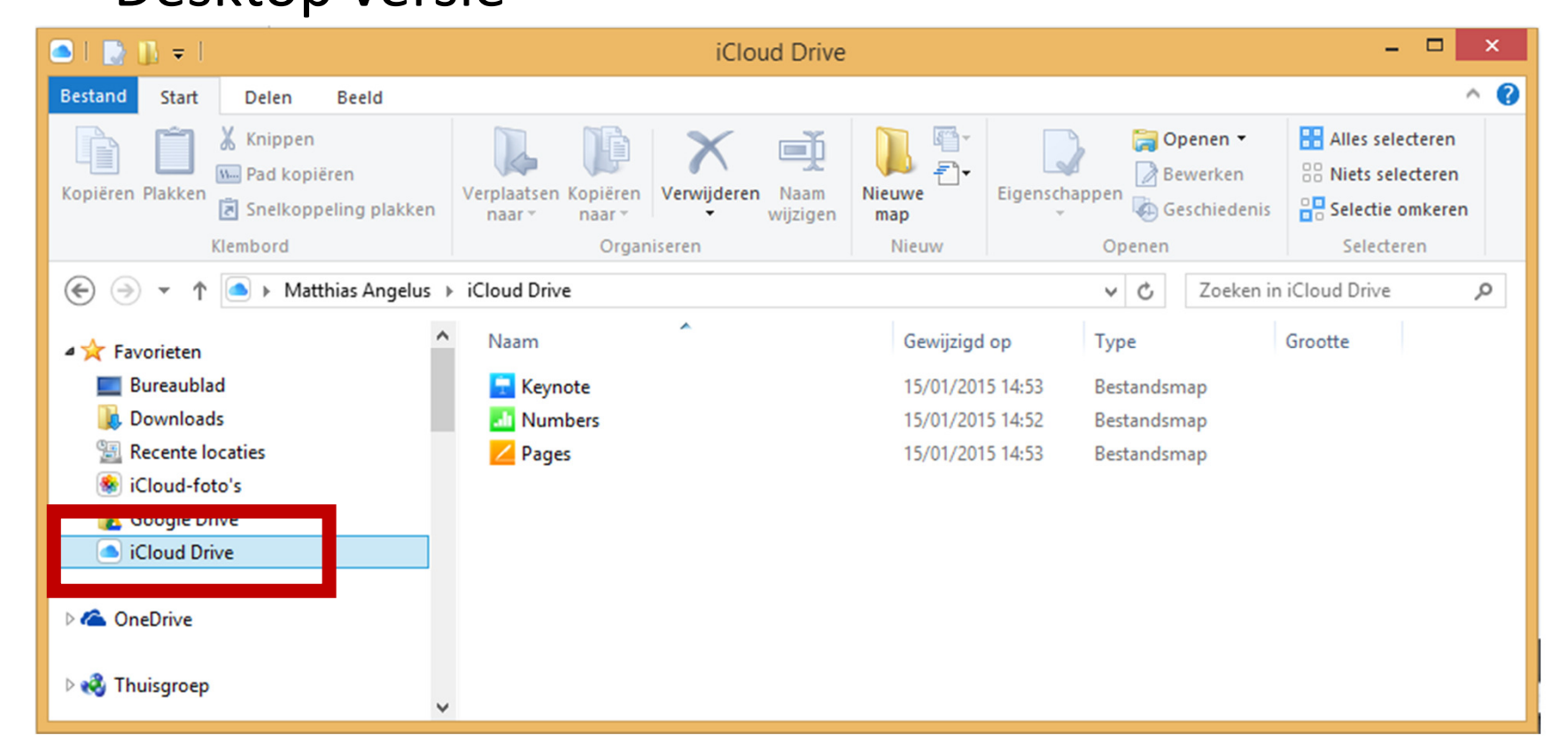

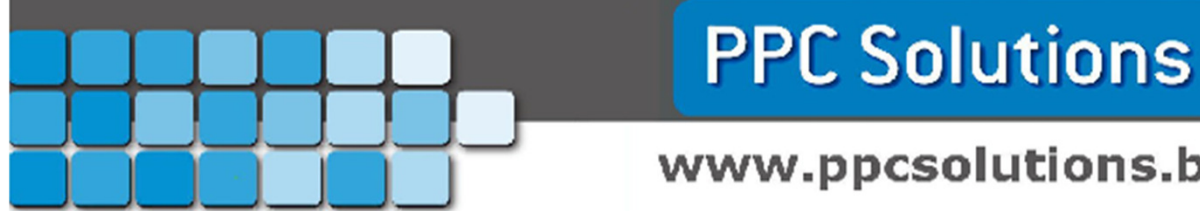

www.ppcsolutions.be

**Exellent** 

### iCloud: • Online versie

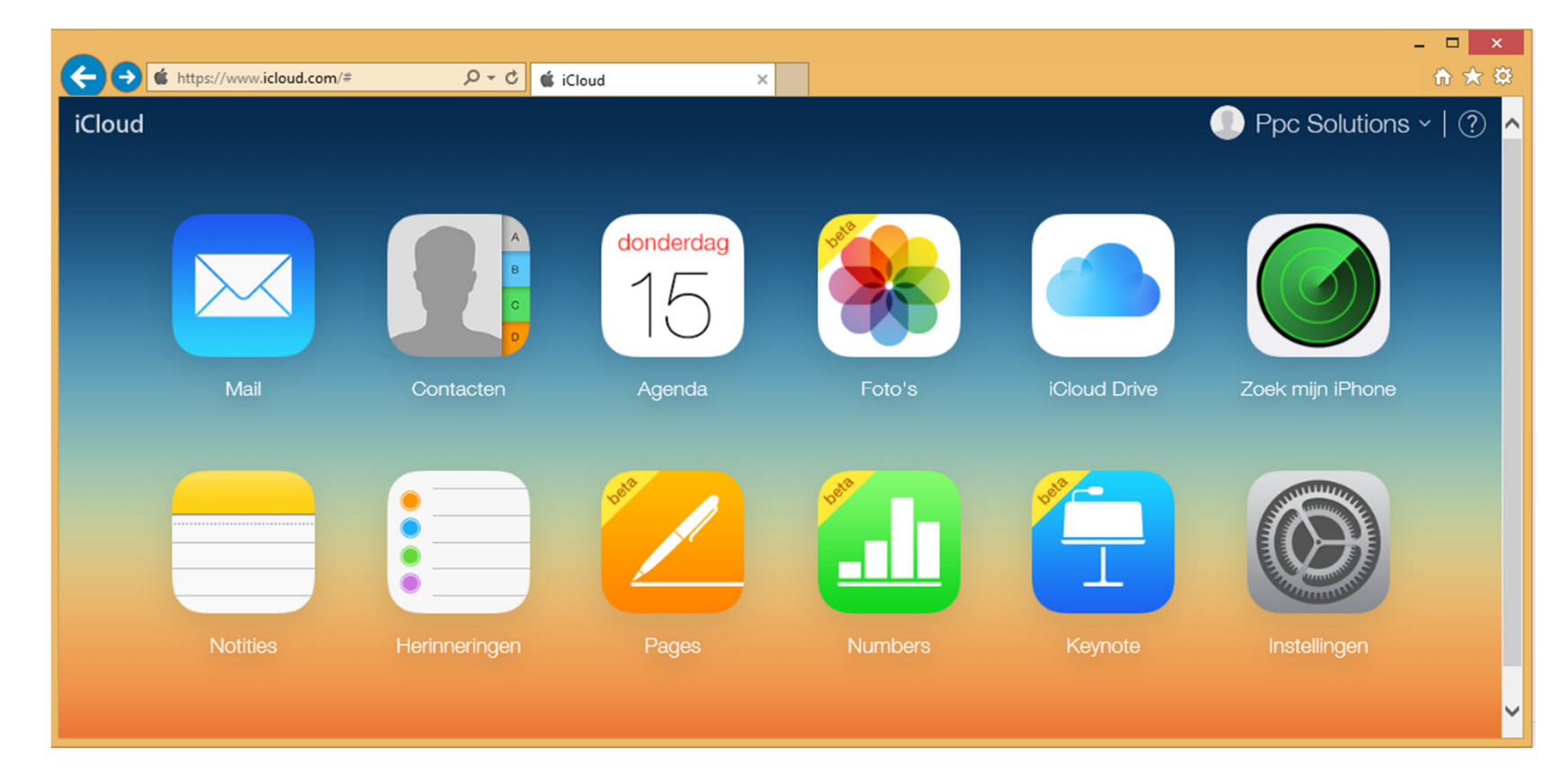

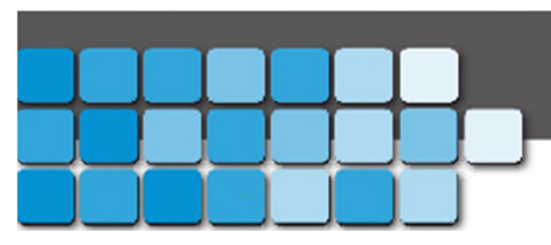

**PPC Solutions** 

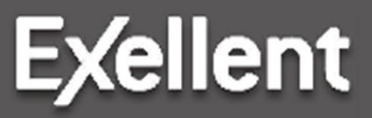

www.ppcsolutions.be

### • Bestanden handmatig uploaden.

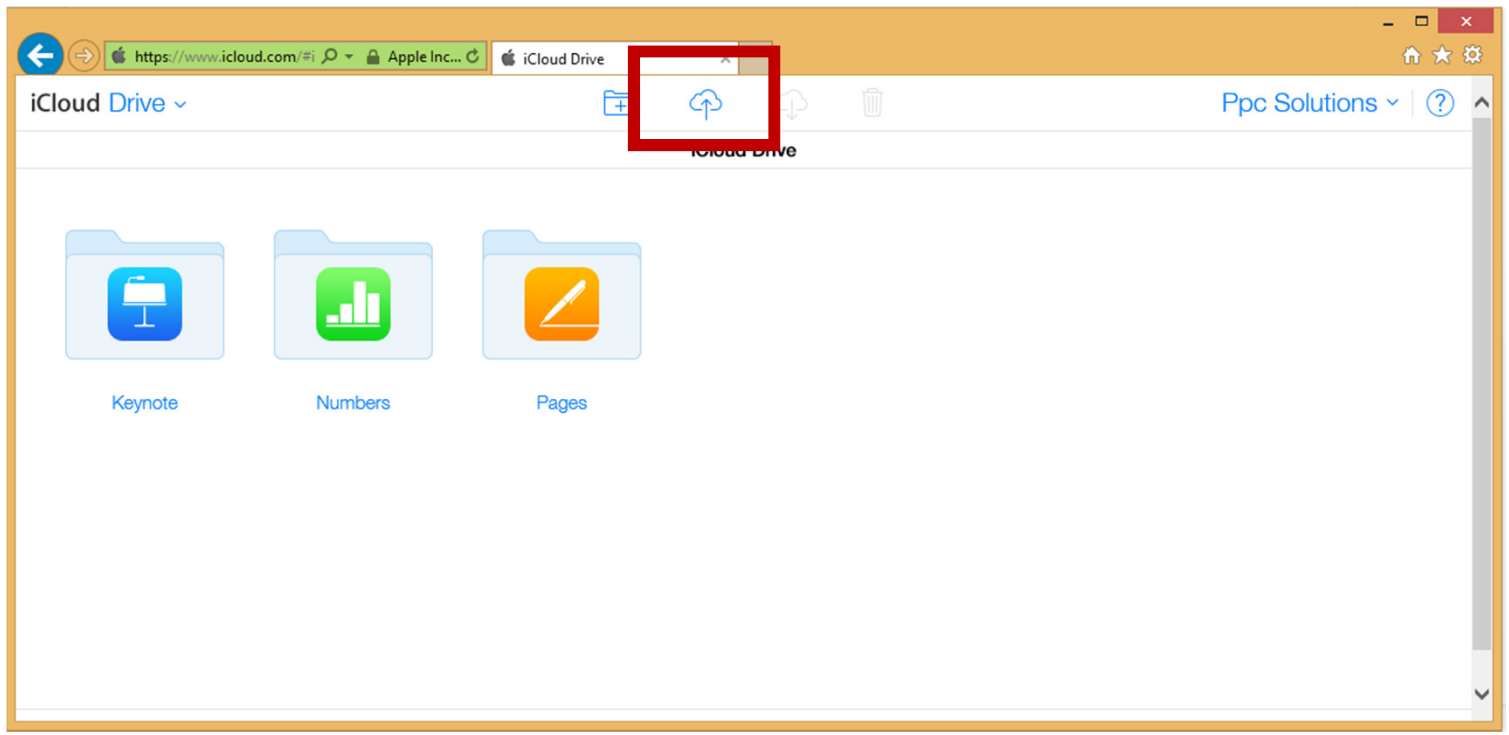

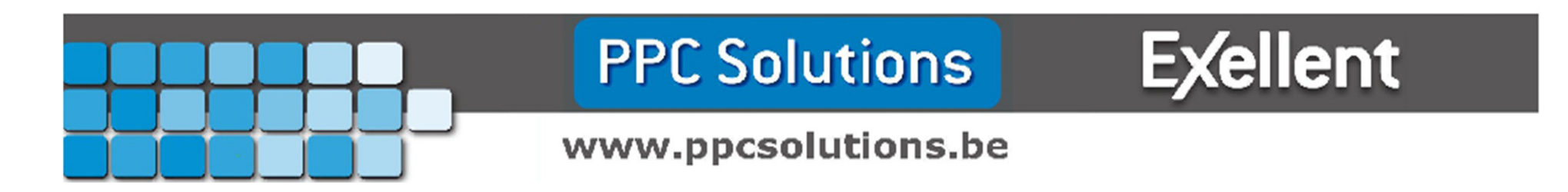

### • Bestanden handmatig downloaden.

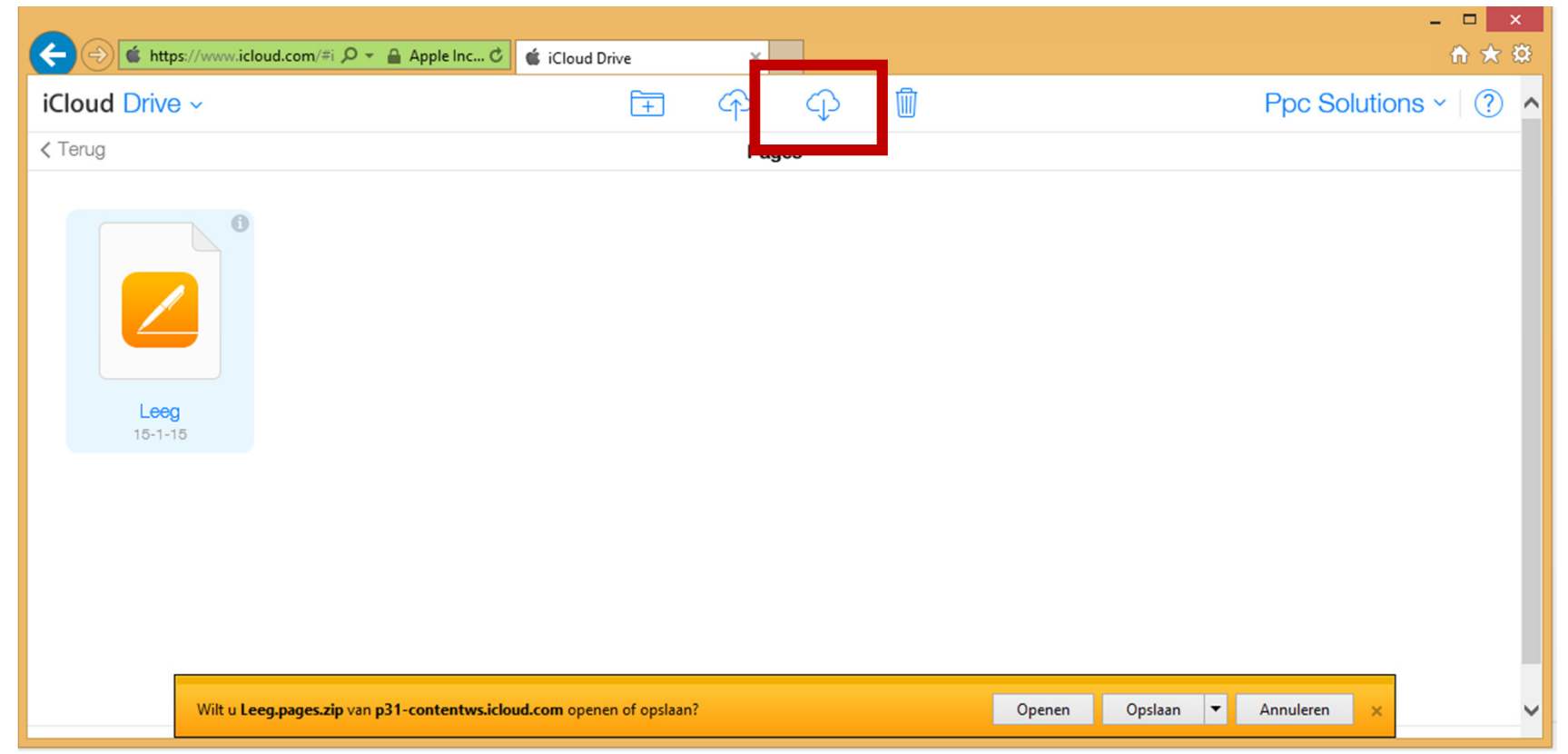

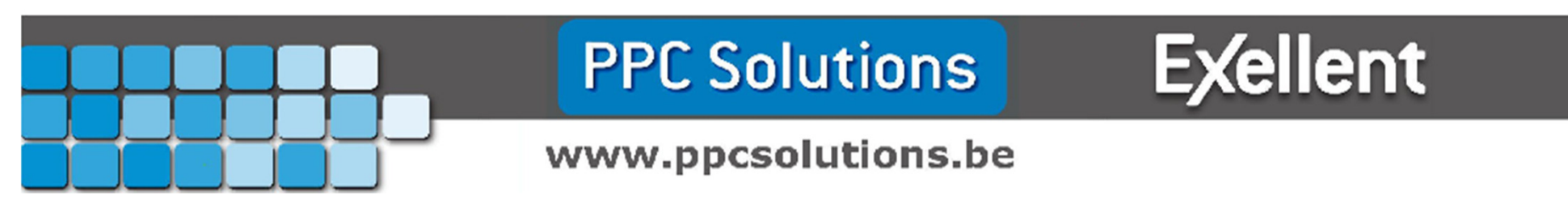

## Bedankt voor uw aandacht en deelname

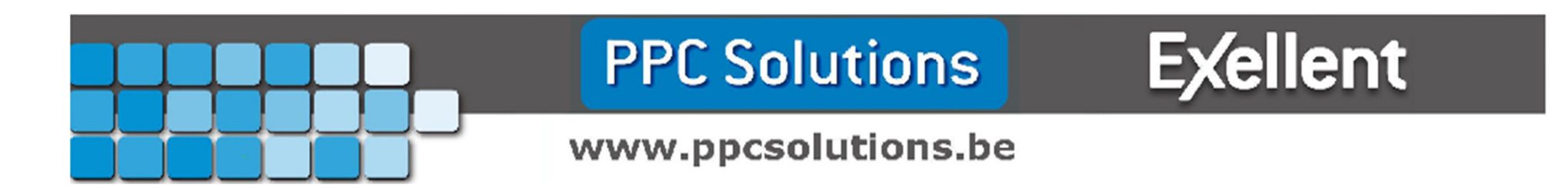

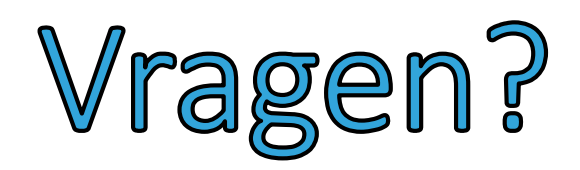

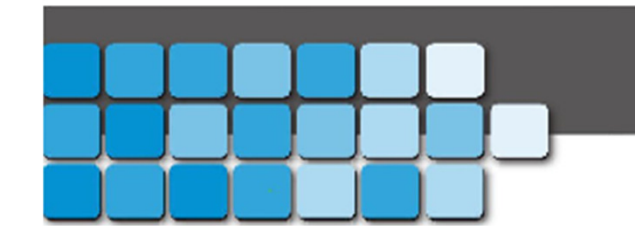

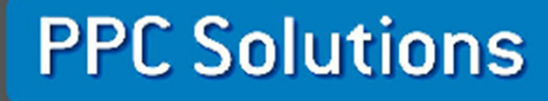

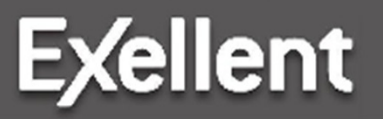

www.ppcsolutions.be

Nog extra vragen? Stuur ons gerust een mailtje:matthias@ppcsolutions.beinfo@ppcsolutions.be

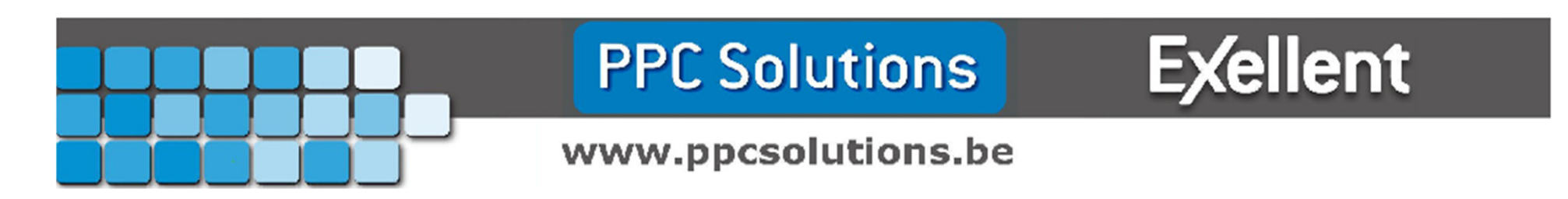